# МИНИСТЕРСТВО НАУКИ И ВЫСШЕГО ОБРАЗОВАНИЯ РОССИЙСКОЙ ФЕДЕРАЦИИ ФЕДЕРАЛЬНОЕ ГОСУДАРСТВЕННОЕ БЮДЖЕТНОЕ ОБРАЗОВАТЕЛЬНОЕ УЧРЕЖДЕНИЕ ВЫСШЕГО ОБРАЗОВАНИЯ «РЯЗАНСКИЙ ГОСУДАРСТВЕННЫЙ РАДИОТЕХНИЧЕСКИЙ УНИВЕРСИТЕТ ИМЕНИ В.Ф. УТКИНА»

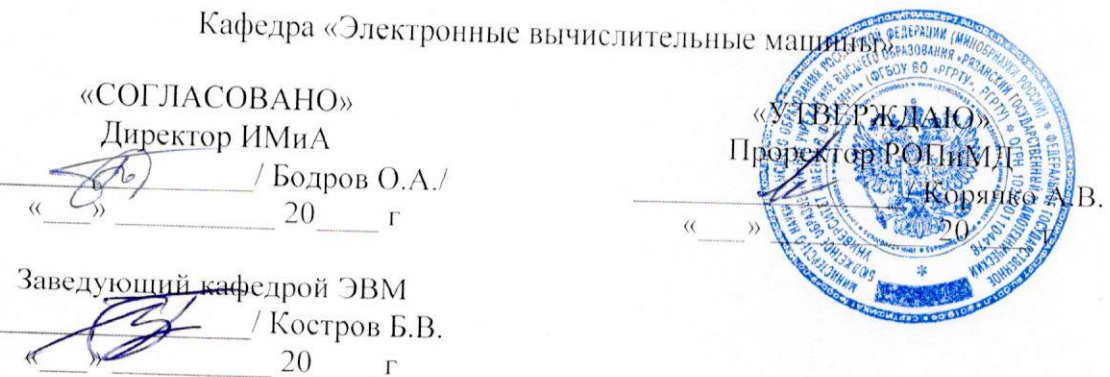

# РАБОЧАЯ ПРОГРАММА ДИСЦИПЛИНЫ

Б1.0.05 «Технологии разработки программного обеспечения»

Направление подготовки 09.04.01 - «Информатика и вычислительная техника»

Направленность (профиль) подготовки «Вычислительные машины, системы, комплексы и сети»

Уровень подготовки - магистратура

Квалификация выпускника - магистр

Формы обучения - очная

Рязань 2020 г

## ЛИСТ СОГЛАСОВАНИЙ

Рабочая программа составлена с учетом требований федерального государственного образовательного стандарта высшего образования по направлению подготовки (специальности) 09.04.01 - «Информатика и вычислительная техника» (уровень магистратуры), утвержденным приказом Минобрнауки России от 19.09.2017 г. № 918.

Разработчики доцент кафедры ЭВМ Громов А.Ю.  $\frac{1}{\frac{1}{\frac{1}{100}}\frac{1}{100}}$  $\tau$  / Громов А.Ю./

Программа рассмотрена и одобрена на заседании кафедры

« $M_{\nu}$  Ов 2020 г., протокол № 10

Заведующий кафедрой «Электронные вычислительные машины»

Костров Б.В. Kocrpos B.B./ (подпись)

## **1. ЦЕЛЬ И ЗАДАЧИ ОСВОЕНИЯ ДИСЦИПЛИНЫ**

**Целью** освоения дисциплины является изучение подходов и технологий в области создания, внедрения и сопровождения информационных систем (ИС) различного назначения, а также изучение методов и принципов реализации крупных программных проектов.

## **Задачи:**

- получение теоретических знаний о подходах и технологиях анализа, моделирования и проектирования сложных программных продуктов;
- приобретение практических навыков в области анализа бизнес-требований к программным системам, моделирования бизнес-процессов предметной области, выбора методологий разработки программных продуктов и разработки архитектуры ИС;
- овладение принципами, стандартами и средствами комплексного анализа предметных областей при проектировании сложных программных систем различного назначения.

## **2. МЕСТО ДИСЦИПЛИНЫ В СТРУКТУРЕ ОБРАЗОВАТЕЛЬНОЙ ПРОГРАММЫ**

Дисциплина «Технологии разработки программного обеспечения» относится к дисциплинам обязательной части Блока 1 «Дисциплины (модули)» основной профессиональной образовательной программы магистратуры «Вычислительные машины, системы, комплексы и сети» направления 09.04.01 Информатика и вычислительная техника.

Дисциплина изучается по очной форме обучения на 1 курсе в 1 семестре.

Для изучения дисциплины обучаемый должен *знать*:

базовые методы анализа информации;

основные понятия и технологии моделирования;

*уметь*:

проектировать базовые программные компоненты;

*владеть*:

базовыми навыками анализа предметных областей.

Результаты обучения, полученные при освоении дисциплины, будут полезны обучающимся при прохождении практик и выполнении выпускной квалификационной работы.

# **3. КОМПЕТЕНЦИИ ОБУЧАЮЩЕГОСЯ, ФОРМИРУЕМЫЕ В РЕЗУЛЬТАТЕ ОСВОЕНИЯ ДИСЦИПЛИНЫ**

Процесс изучения дисциплины направлен на формирование следующих компетенций в соответствии с ФГОС ВО, ПООП (при наличии) по данному направлению подготовки, а также компетенций (при наличии), установленных университетом.

**Общепрофессиональные компетенции выпускников и индикаторы их достижения**

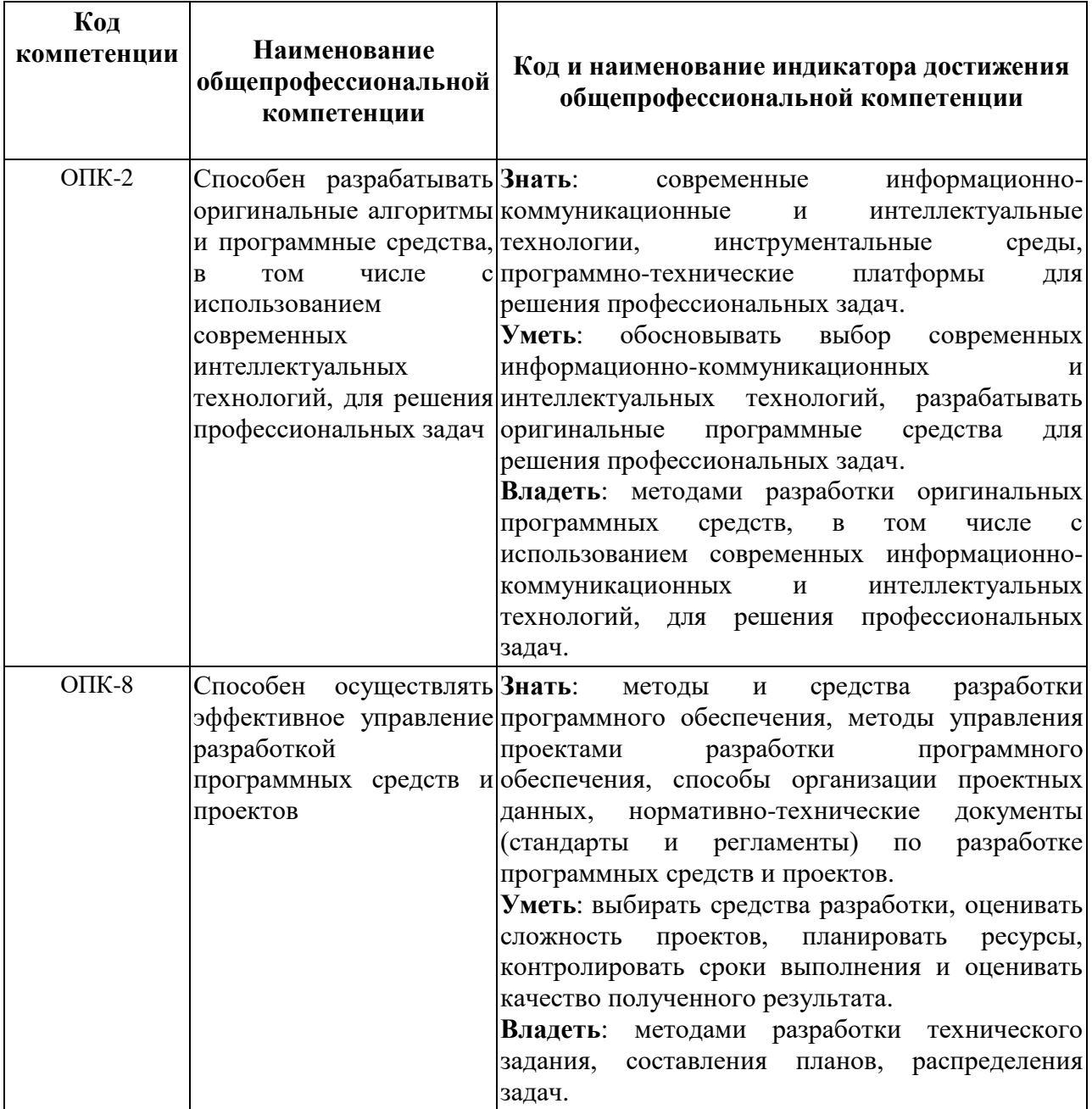

## **4. СТРУКТУРА И СОДЕРЖАНИЕ ДИСЦИПЛИНЫ**

**4.1 Объем дисциплины по семестрам (курсам) и видам занятий в зачетных единицах с указанием количества академических часов, выделенных на контактную работу обучающихся с преподавателем (по видам занятий) и на самостоятельную работу обучающихся**

Общая трудоемкость (объем) дисциплины составляет 5 зачетных единиц (ЗЕ), 180 часов.

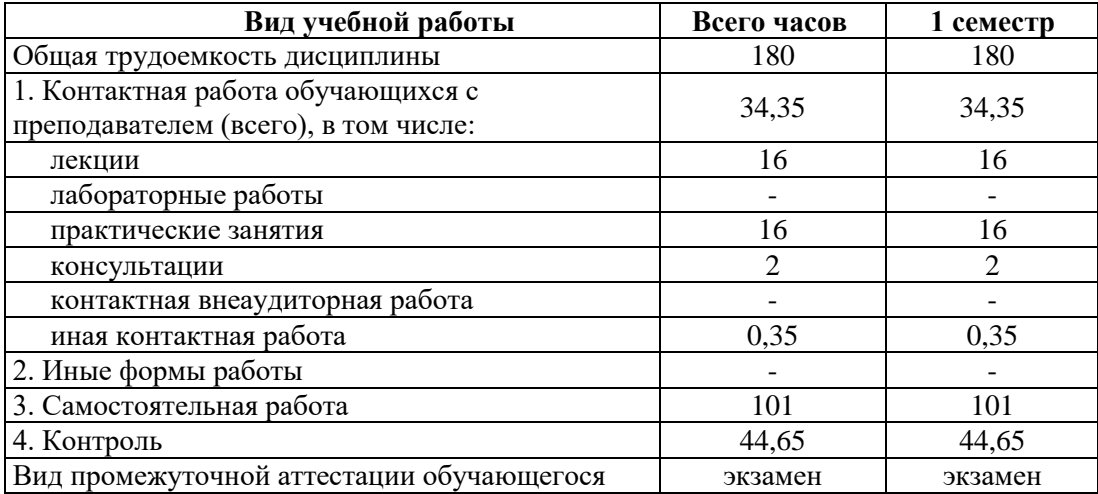

**4.2 Разделы дисциплины и трудоемкость по видам учебных занятий (в академических часах)**

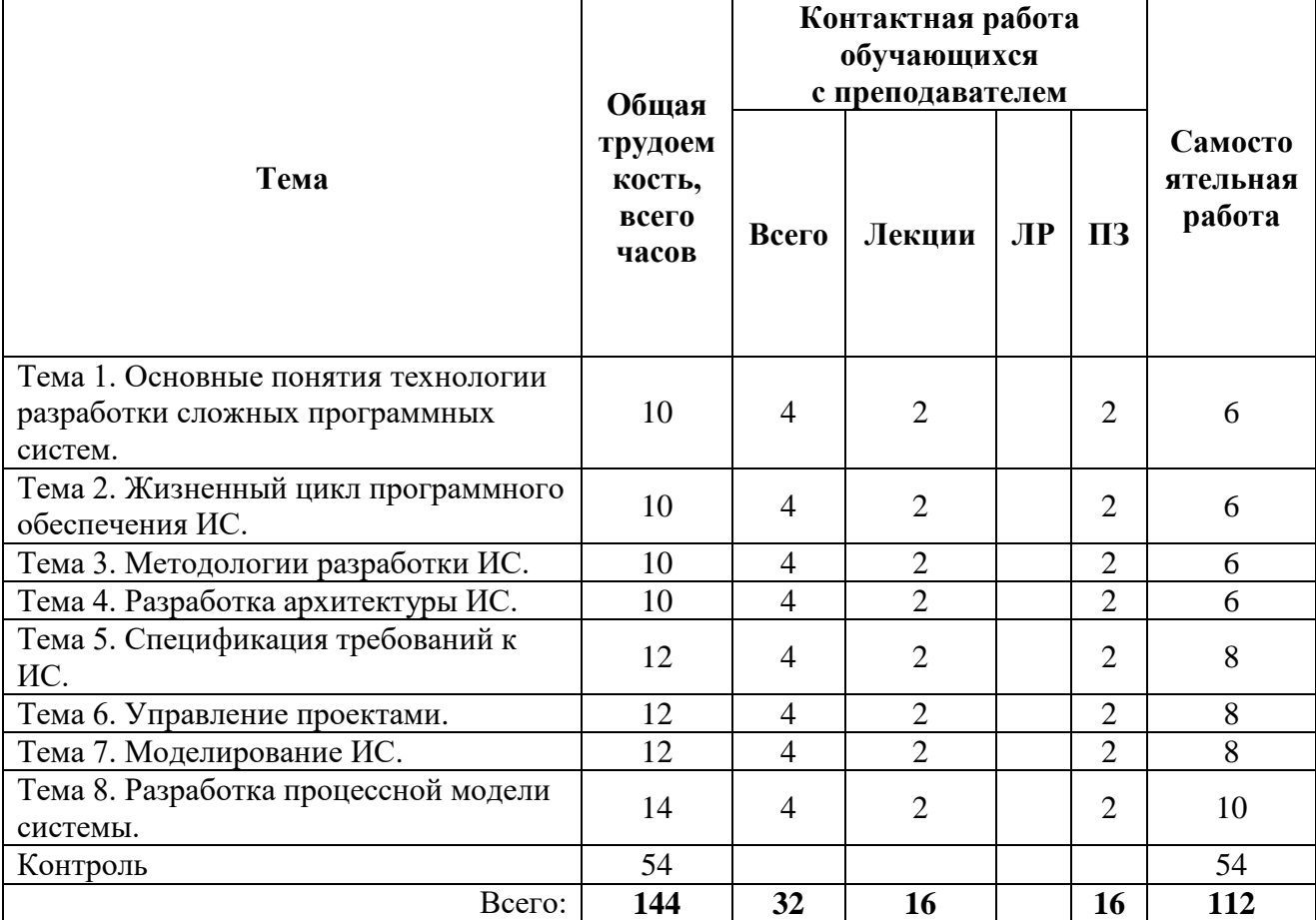

# **4.3 Содержание дисциплины**

# 4.3.1 Лекционные занятия

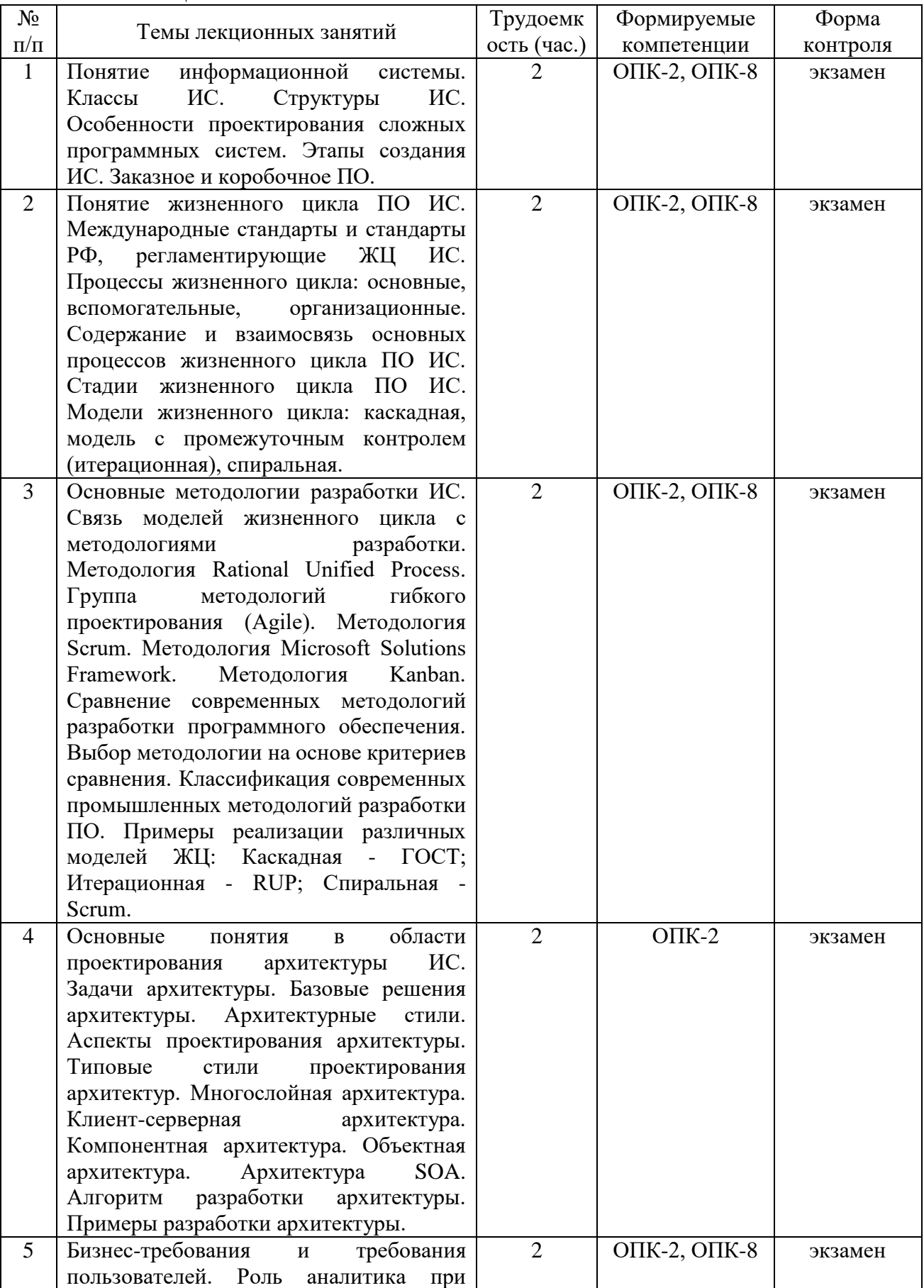

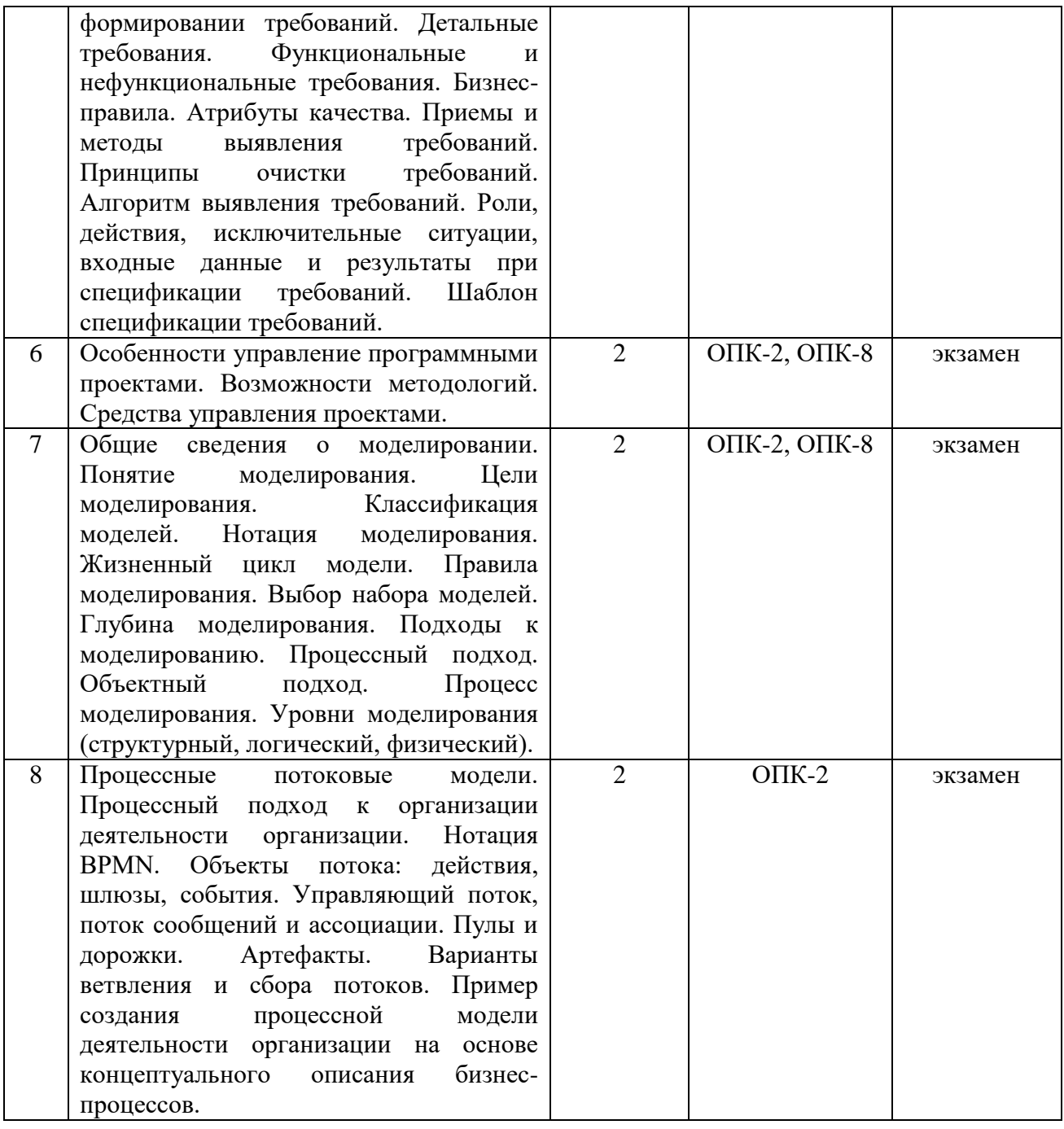

# 4.3.2 Лабораторные работы

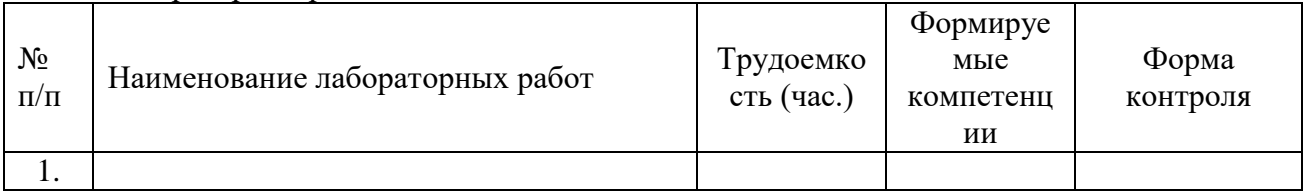

# 4.3.3 Практические занятия

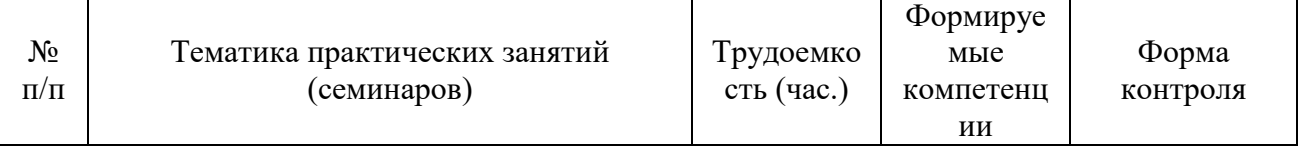

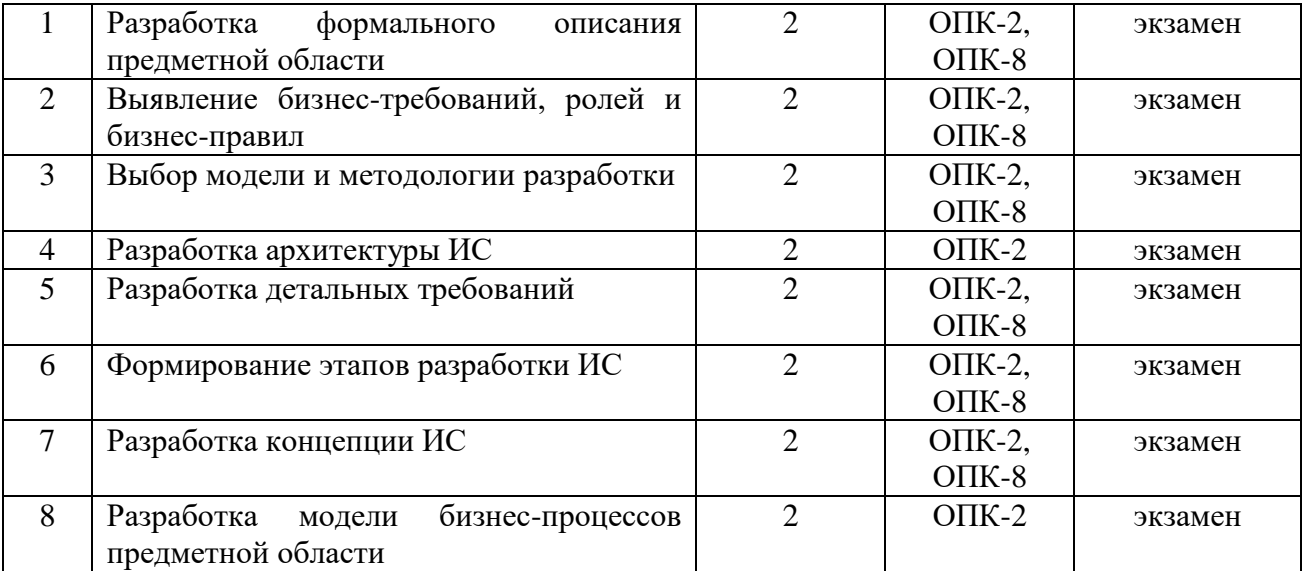

#### 4.3.4 Самостоятельная работа

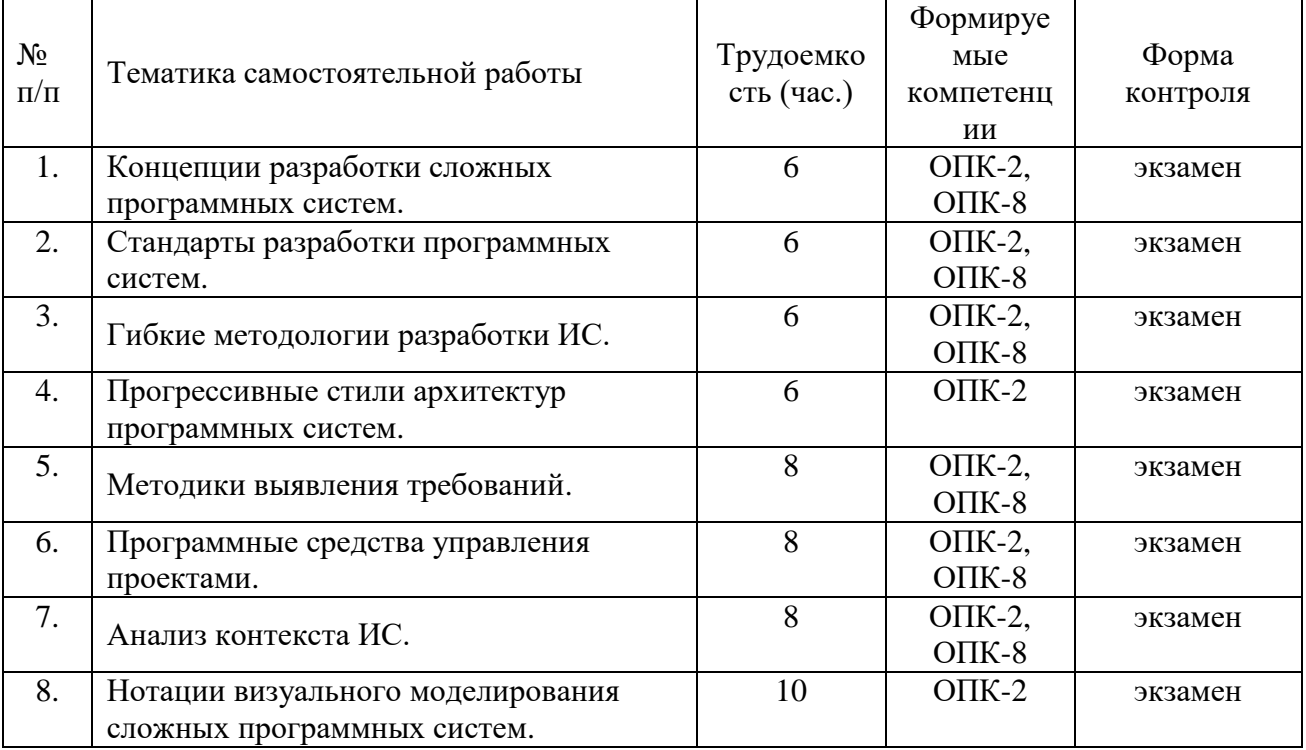

## **5. ОЦЕНОЧНЫЕ МАТЕРИАЛЫ ДЛЯ ПРОВЕДЕНИЯ ПРОМЕЖУТОЧНОЙ АТТЕСТАЦИИ ОБУЧАЮЩИХСЯ ПО ДИСЦИПЛИНЕ**

Оценочные материалы приведены в приложении к рабочей программе дисциплины (см. документ «Оценочные материалы по дисциплине «Технологии разработки программного обеспечения»).

## **6. УЧЕБНО-МЕТОДИЧЕСКОЕ ОБЕСПЕЧЕНИЕ ДИСЦИПЛИНЫ**

## **6.1 Основная литература**

1) Громов А.Ю., Гринченко Н.Н., Шемонаев Н.В. Современные технологии разработки интегрированных информационных систем [Электронный ресурс]: учеб. пособ. / РГРТУ. - Рязань, 2015. - 48с. Режим доступа: http://elib.rsreu.ru/ebs/download/562.- ЭБС РГРТУ, по паролю (дата обращения: 21.02.2016).

- 2) Гринченко Н.Н. Управление проектами в Microsoft Project : учеб. пособие / РГРТУ. Рязань, 2012. - 52с.
- 3) Белов В.В. Проектирование информационных систем: учеб. под ред. В.В.Белова. М.: Академия, 2013. -352с.
- 4) Белов, В.В. Проектирование информационных систем : учеб. / Белов Владимир Викторович, Чистякова Валентина Ивановна ; РГРТУ. - М. : КУРС, 2018. - 395с.
- 5) Тельнов Ю.Ф. Инжиниринг предприятия и управление бизнес-процессами. Методология и технология [Электронный ресурс]: учебное пособие для студентов магистратуры, обучающихся по направлению "Прикладная информатика"/ Тельнов Ю.Ф., Фёдоров И.Г.- Электрон. текстовые данные.- М.: ЮНИТИ-ДАНА, 2015.- 207 c.- Режим доступа: http://www.iprbookshop.ru/34456.- ЭБС "IPRbooks", по паролю (дата обращения: 21.02.2016).
- 6) Липаев В.В. Программная инженерия сложных заказных программных продуктов [Электронный ресурс]: учебное пособие/ Липаев В.В.- Электрон. текстовые данные.- М.: МАКС Пресс, 2014.- 309 c.- Режим доступа: http://www.iprbookshop.ru/27297.- ЭБС "IPRbooks", по паролю (дата обращения: 21.02.2016).
- 7) Маглинец Ю.А. Анализ требований к автоматизированным информационным системам [Электронный ресурс]/ Маглинец Ю.А.- Электрон. текстовые данные.- М.: Интернет-Университет Информационных Технологий (ИНТУИТ), 2016.- 191 c.- Режим доступа: http://www.iprbookshop.ru/52184.- ЭБС "IPRbooks", по паролю (дата обращения: 21.02.2016).

## **6.2 Дополнительная литература**

- 1) Гринченко Н.Н., Конкин Ю.В. Разработка моделей информационных систем на языке UML: учеб. пособие / РГРТУ. - Рязань, 2015. - 48с.
- 2) Побаруев В.И. Технологии программирования : Учеб. пособие / РГРТУ. Рязань, 2007. - 182с.
- 3) Коваленко В.В. Проектирование информационных систем : учеб. пособие. М. : ФОРУМ, 2012. - 320с.
- 4) Информационные аналитические системы [Электронный ресурс]: учебник/ Т.В. Алексеева [и др.].- Электрон. текстовые данные.- М.: Московский финансовопромышленный университет "Синергия", 2013.- 384 c.- Режим доступа: http://www.iprbookshop.ru/17015.- ЭБС "IPRbooks", по паролю (дата обращения: 21.02.2016).
- 5) Бурков А.В. Проектирование информационных систем в Microsoft SQL Server 2008 и Visual Studio 2008 [Электронный ресурс]/ Бурков А.В.- Электрон. текстовые данные.- М.: Интернет-Университет Информационных Технологий (ИНТУИТ), 2016.- 310 c.- Режим доступа: http://www.iprbookshop.ru/52166.- ЭБС "IPRbooks", по паролю (дата обращения: 21.02.2016).

#### **6.3 Нормативные правовые акты**

# **6.4 Периодические издания**

## **6.5 Методические указания к практическим занятиям/лабораторным занятиям**

1) Громов А.Ю., Гринченко Н.Н., Шемонаев Н.В. Современные технологии разработки интегрированных информационных систем [Электронный ресурс]: учеб. пособ. / РГРТУ. - Рязань, 2015. - 48с. Режим доступа: http://elib.rsreu.ru/ebs/download/562.- ЭБС РГРТУ, по паролю (дата обращения: 21.02.2016).

- 2) Гринченко Н.Н. Управление проектами в Microsoft Project : учеб. пособие / РГРТУ. Рязань, 2012. - 52с.
- 3) Гринченко Н.Н., Конкин Ю.В. Разработка моделей информационных систем на языке UML: учеб. пособие / РГРТУ. - Рязань, 2015. – 48с

## **6.6 Методические указания к курсовому проектированию (курсовой работе) и другим видам самостоятельной работы**

#### **Указания в рамках лекций**

Во время лекции студент должен вести краткий конспект.

Работа с конспектом лекций предполагает просмотр конспекта в тот же день после занятий. При этом необходимо пометить материалы конспекта, которые вызывают затруднения для понимания. При этом обучающийся должен стараться найти ответы на затруднительные вопросы, используя рекомендуемую литературу. Если ему самостоятельно не удалось разобраться в материале, необходимо сформулировать вопросы и обратиться за помощью к преподавателю на консультации или ближайшей лекции.

Обучающимся необходимо регулярно отводить время для повторения пройденного материала, проверяя свои знания, умения и навыки по контрольным вопросам.

#### **Указания в рамках практических (семинарских) занятий**

Практические (семинарские) занятия составляют важную часть профессиональной подготовки студентов. Основная цель проведения практических (семинарских) занятий – формирование у студентов аналитического и творческого мышления путем приобретения практических навыков.

Методические указания к практическим (семинарским) занятиям по дисциплине наряду с рабочей программой и графиком учебного процесса относятся к методическим документам, определяющим уровень организации и качества образовательного процесса. Содержание практических занятий фиксируется в рабочей программе дисциплины в разделе 4.

Важнейшей составляющей любой формы практических занятий являются упражнения (задания). Основа в упражнении – пример, который разбирается с позиций теории, развитой в лекции. Как правило, основное внимание уделяется формированию конкретных умений, навыков, что и определяет содержание деятельности студентов – решение задач, графические работы, уточнение категорий и понятий науки, являющихся предпосылкой правильного мышления и речи.

Практические (семинарские) занятия выполняют следующие задачи:

- стимулируют регулярное изучение рекомендуемой литературы, а также внимательное отношение к лекционному курсу;
- закрепляют знания, полученные в процессе лекционного обучения и самостоятельной работы над литературой;
- расширяют объем профессионально значимых знаний, умений и навыков;
- позволяют проверить правильность ранее полученных знаний;
- прививают навыки самостоятельного мышления, устного выступления;
- способствуют свободному оперированию терминологией;
- представляют преподавателю возможность систематически контролировать уровень самостоятельной работы студентов.

При подготовке к практическим (семинарским) занятиям необходимо просмотреть конспекты лекций и методические указания, рекомендованную литературу по данной теме, а так же подготовится к ответу на контрольные вопросы.

В ходе выполнения индивидуального задания практического занятия студент готовит отчет о работе (с помощью офисного пакета Open Office или другом редакторе доступном студенту). В отчет заносятся результаты выполнения каждого пункта задания (анализ задачи, найденные пути решения, поясняющие схемы, диаграммы, графики, таблицы, расчеты, ответы на вопросы пунктов задания, выводы по проделанной работе и т.д.). Примерный образец оформления отчета предоставляется студентам в виде раздаточных материалов или прилагается к рабочей программе дисциплины.

За 10 минут до окончания занятия преподаватель проверяет объем выполненной за занятие работы и отмечает результат в рабочем журнале. Оставшиеся невыполненными пункты задания практического занятия студент обязан доделать самостоятельно.

После проверки отчета преподаватель может проводить устный или письменный опрос студентов для контроля усвоения ими основных теоретических и практических знаний по теме занятия (студенты должны знать смысл полученных ими результатов и ответы на контрольные вопросы). По результатам проверки отчета и опроса выставляется оценка за практическое занятие.

#### **Указания в рамках подготовки к промежуточной аттестации**

При подготовке к экзамену в дополнение к изучению конспектов лекций, учебных пособий, слайдов и другого раздаточного материала предусмотренного рабочей программой дисциплины, необходимо пользоваться учебной литературой, рекомендованной к настоящей рабочей программе. При подготовке к экзамену нужно изучить теорию: определения всех понятий и подходы к оцениванию до состояния понимания материала и самостоятельно решить по нескольку типовых задач из каждой темы (в том случае если тема предусматривает решение задач). При решении задач всегда необходимо уметь качественно интерпретировать итог решения.

#### **Указания в рамках самостоятельной работы студентов**

Самостоятельная работа студентов по дисциплине играет важную роль в ходе всего учебного процесса. Методические материалы и рекомендации для обеспечения самостоятельной работы студентов готовятся преподавателем и выдаются студентам в виде раздаточных материалов или оформляются в виде электронного ресурса используемого в рамках системы дистанционного обучения ФГБОУ ВО «РГРТУ».

Самостоятельное изучение тем учебной дисциплины способствует:

- закреплению знаний, умений и навыков, полученных в ходе аудиторных занятий;
- углублению и расширению знаний по отдельным вопросам и темам дисциплины;
- освоению умений прикладного и практического использования полученных знаний.

## **Рекомендации по работе с литературой**

Теоретический материал курса становится более понятным, когда дополнительно к прослушиванию лекции и изучению конспекта, изучается дополнительная рекомендованная литература. Литературу по курсу рекомендуется изучать в библиотеке, с использованием доступной электронной библиотечной системы или с помощью сети Интернет (источники, которые могут быть использованы без нарушения авторских прав).

## **7. ПЕРЕЧЕНЬ РЕСУРСОВ ИНФОРМАЦИОННО-ТЕЛЕКОММУНИКАЦИОННОЙ СЕТИ «ИНТЕРНЕТ», НЕОБХОДИМЫХ ДЛЯ ОСВОЕНИЯ ДИСЦИПЛИНЫ**

Обучающимся предоставлена возможность индивидуального доступа к следующим электронно-библиотечным системам:

Электронно-библиотечная система «IPRbooks», режим доступа – с любого компьютера РГРТУ без пароля, из сети интернет по паролю. – URL: [https://iprbookshop.ru/.](https://iprbookshop.ru/)

Электронно-библиотечная система ФГБОУ ВО «РГРТУ», режим доступа - по паролю. – URL: http://elib.rsreu.ru/ebs.

# **8. ПЕРЕЧЕНЬ ИНФОРМАЦИОННЫХ ТЕХНОЛОГИЙ, ИСПОЛЬЗУЕМЫХ ПРИ ОСУЩЕСТВЛЕНИИ ОБРАЗОВАТЕЛЬНОГО ПРОЦЕССА ПО ДИСЦИПЛИНЕ, ВКЛЮЧАЯ ПЕРЕЧЕНЬ ПРОГРАММНОГО ОБЕСПЕЧЕНИЯ И ИНФОРМАЦИОННЫХ СПРАВОЧНЫХ СИСТЕМ**

При проведении занятий по дисциплине используются следующие информационные технологии:

 удаленные информационные коммуникации между студентами и преподавателем, ведущим лекционные и практические занятия, посредством информационной образовательной среды ФГБОУ ВО «РГРТУ», позволяющие осуществлять оперативный контроль графика выполнения и содержания образовательного процесса, решение организационных вопросов, консультирование;

 доступ к современным профессиональным базам данных (в том числе международным реферативным базам данных научных изданий) и информационным справочным системам;

 проведение аудиторных занятий с использованием презентаций и раздаточных материалов в электронном виде;

 выполнение студентами различных видов учебных работ с использованием лицензионного программного обеспечения, установленного на рабочих местах студента в компьютерных классах и в помещениях для самостоятельной работы, а также для выполнения самостоятельной работы в домашних условиях.

Обучающимся по данной дисциплине предоставляется доступ к дистанционным курсам, расположенным в системе дистанционного обучения ФГБОУ ВО «РГРТУ»:

- 1) Аналитические этапы проектирования информационных систем [Электронный ресурс]. URL: <http://cdo.rsreu.ru/user/view.php?id=4764&course=1453> (дата обращения 21.12.2016).
- 2) Технология разработки программного обеспечения [Электронный ресурс]. URL: <http://cdo.rsreu.ru/course/view.php?id=1058> (дата обращения 21.12.2016).
- 3) Современные технологии разработки интегрированных ИС [Электронный ресурс]. URL:<http://cdo.rsreu.ru/course/view.php?id=1175> (дата обращения 21.12.2016).
- 4) Базы данных. Проектирование информационных систем [Электронный ресурс]. URL: <http://cdo.rsreu.ru/course/view.php?id=1036> (дата обращения 21.12.2016).
- 5) Современные технологии БД [Электронный ресурс]. URL: <http://cdo.rsreu.ru/course/view.php?id=1174> (дата обращения 21.12.2016).
- 6) Базы данных. Язык SQL [Электронный ресурс]. URL: <http://cdo.rsreu.ru/course/view.php?id=1001> (дата обращения 21.12.2016).

Система дистанционного обучения ФГБОУ ВО «РГРТУ» доступна как из внутренней информационной системы организации, так и из глобальной сети Интернет.

## **Перечень лицензионного программного обеспечения**:

- 1) Операционная система Windows XP Professional (лицензия Microsoft DreamSpark Membership ID 700102019);
- 2) Open Office (лицензия Apache License, Version 2.0);
- 3) Bizagi Process Modeler (лицензия Bizagi Process Modeler Freeware License Agreement).

**Перечень профессиональных баз данных (в том числе международным реферативным базам данных научных изданий) и информационных справочных систем:**

- 1) Информационно-правовой портал ГАРАНТ.РУ [Электронный ресурс]. URL: http://www.garant.ru. – Режим доступа: свободный доступ (дата обращения 02.02.2017).
- 2) Справочная правовая система КонсультантПлюс [Электронный ресурс]. URL: http://www.consultant.ru/online/. – Режим доступа: свободный доступ (будние дни – 20.00 - 24.00, выходные и праздничные дни – круглосуточно) (дата обращения 02.02.2017).

# **9. МАТЕРИАЛЬНО-ТЕХНИЧЕСКОЕ ОБЕСПЕЧЕНИЕ ДИСЦИПЛИНЫ**

Для освоения дисциплины необходимы:

1) для проведения лекционных занятий необходима аудитория с достаточным количеством посадочных мест, соответствующая необходимым противопожарным нормам и санитарно-гигиеническим требованиям;

2) для проведения практических занятий необходим класс персональных компьютеров с инсталлированными операционными системами Microsoft Windows XP (или выше) и установленным лицензионным программным обеспечением Open Office и Bizagi Process Modeler;

3) для проведения лекций аудитория должна быть оснащена проекционным оборудованием.

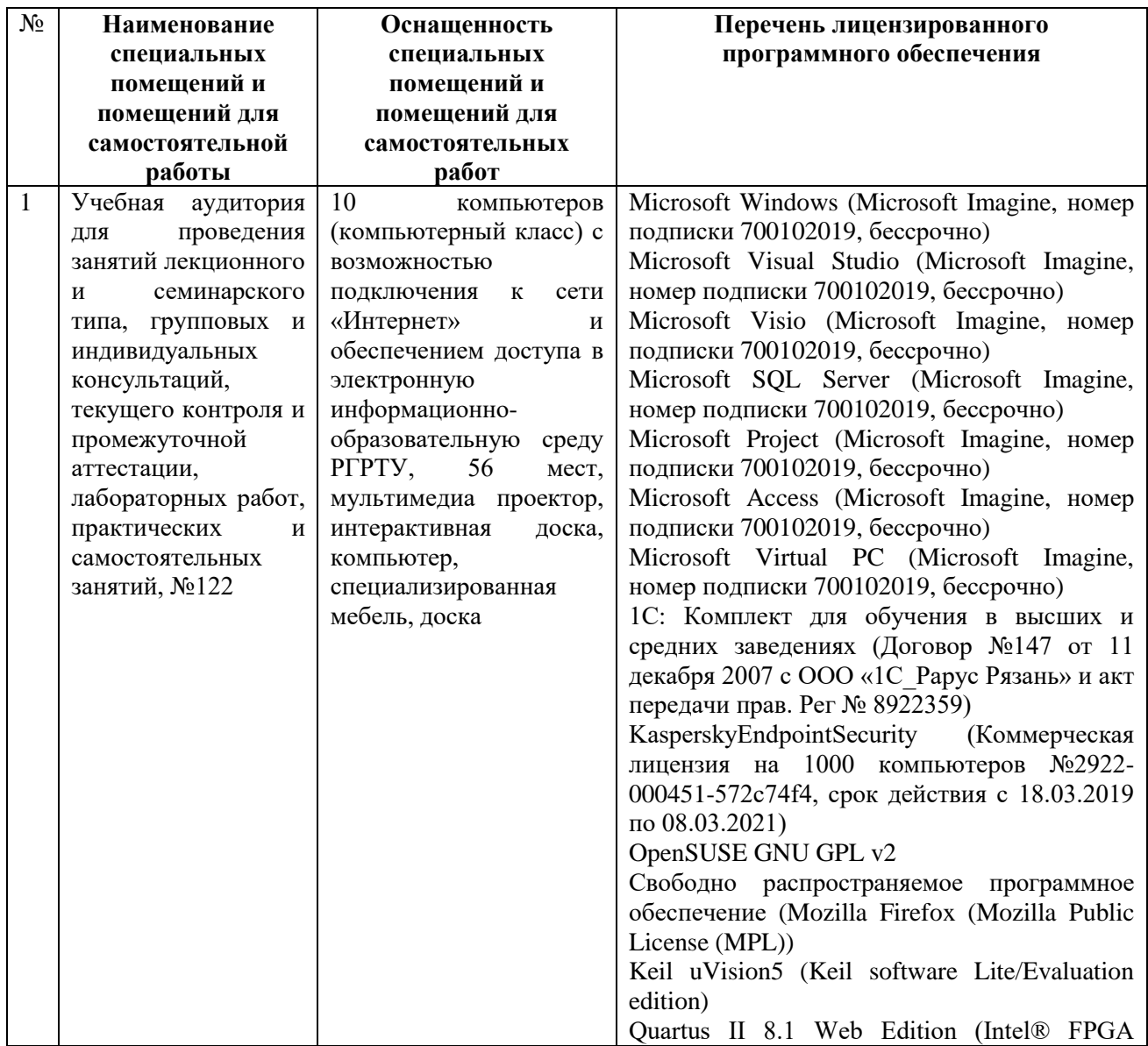

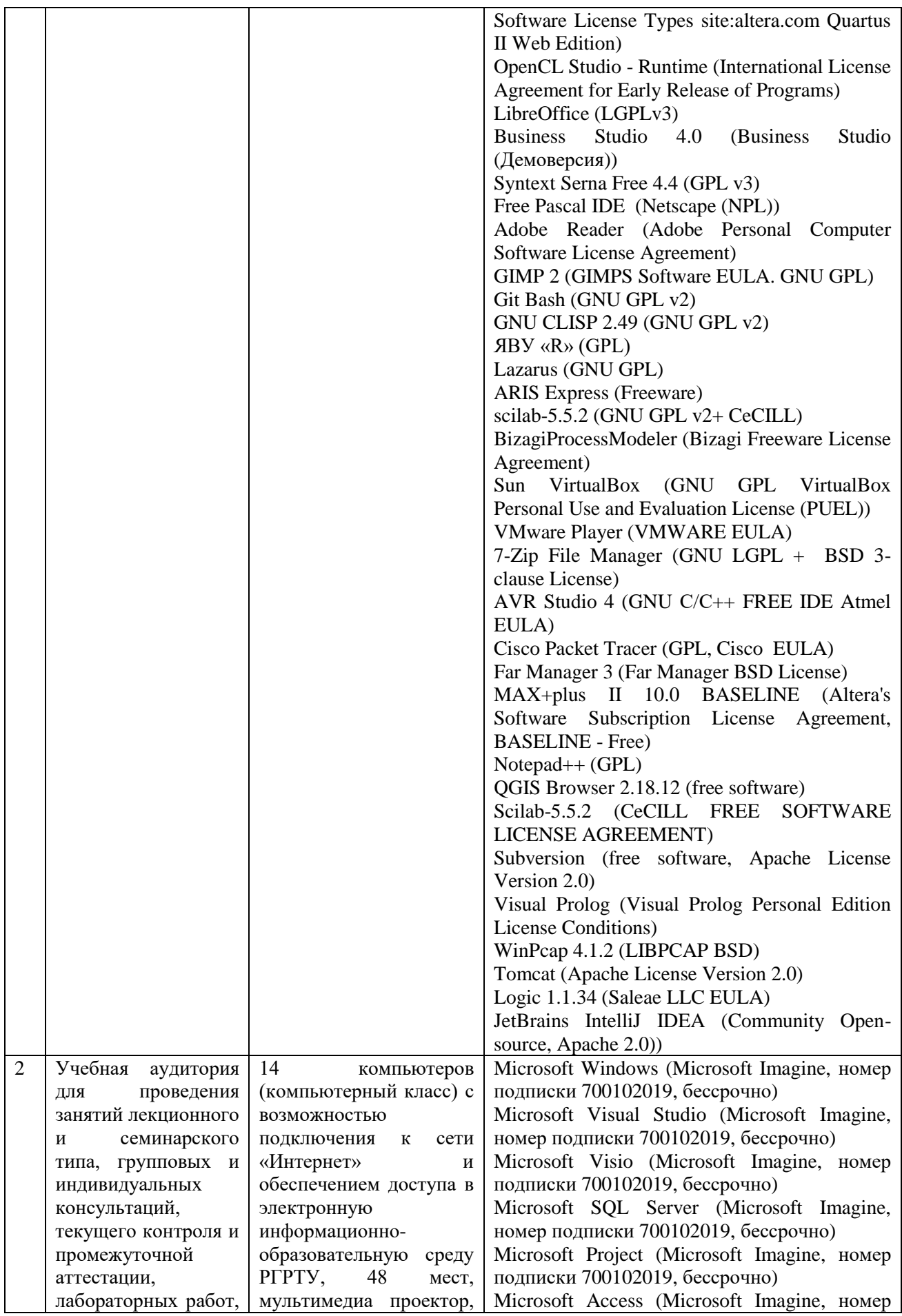

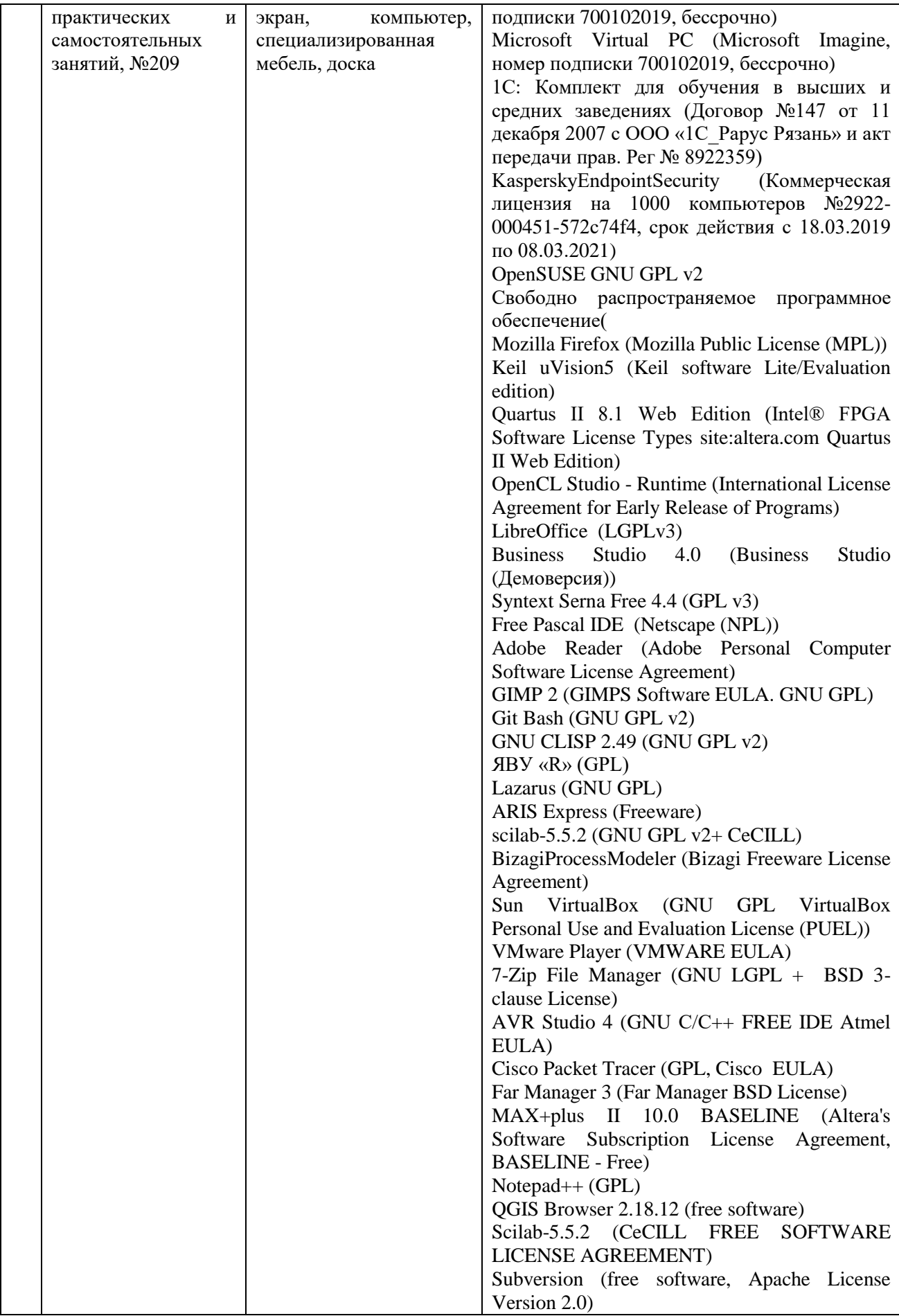

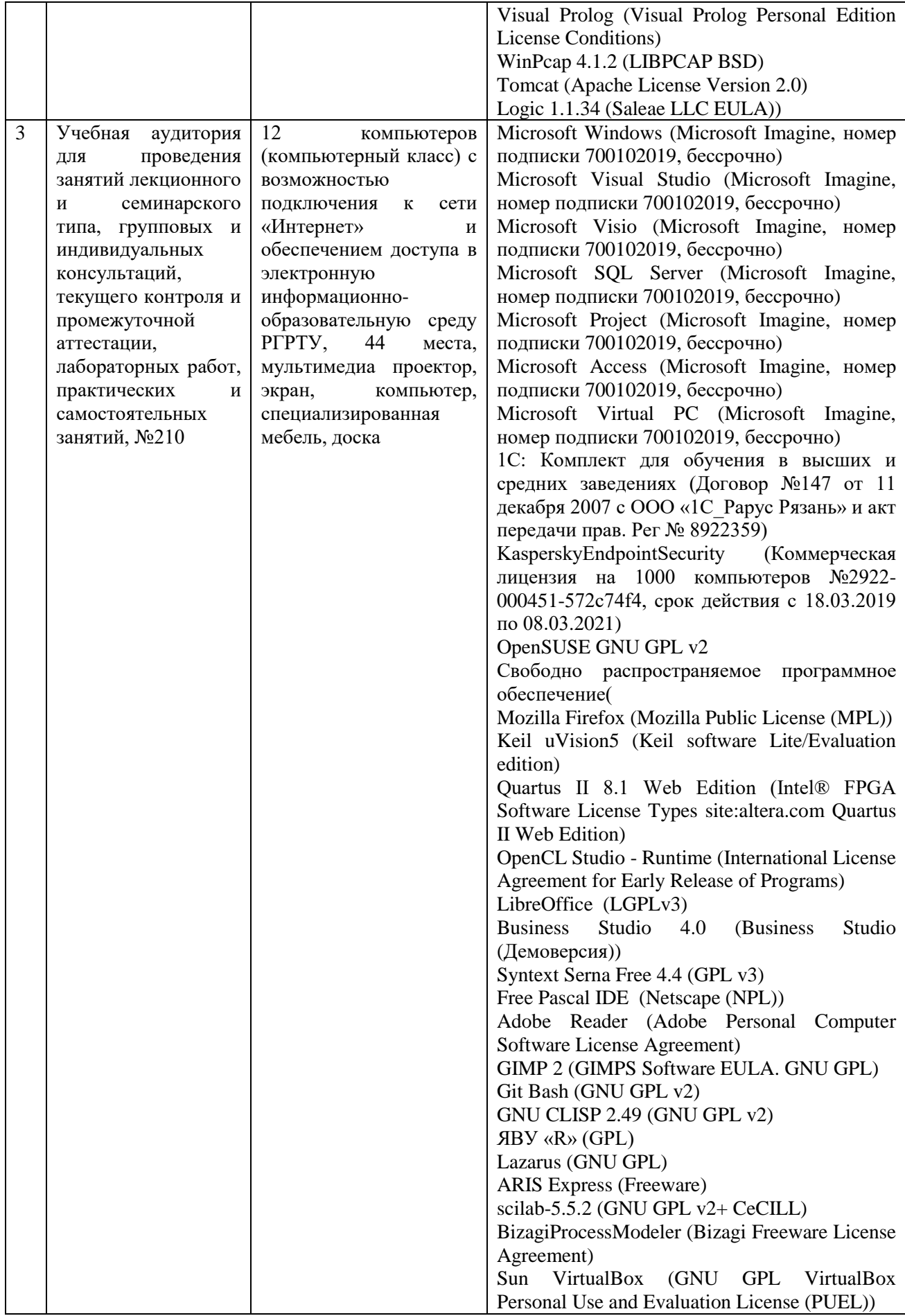

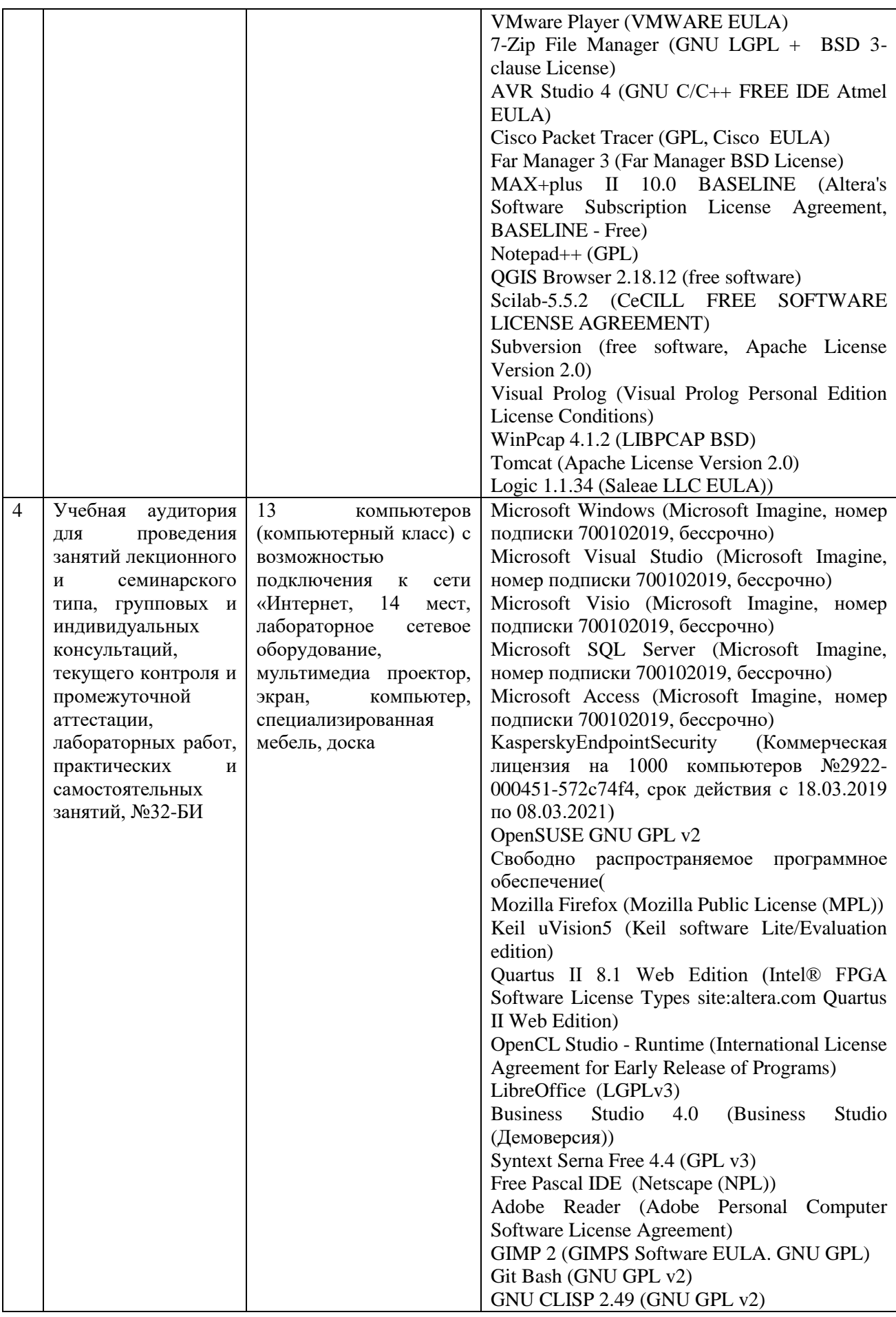

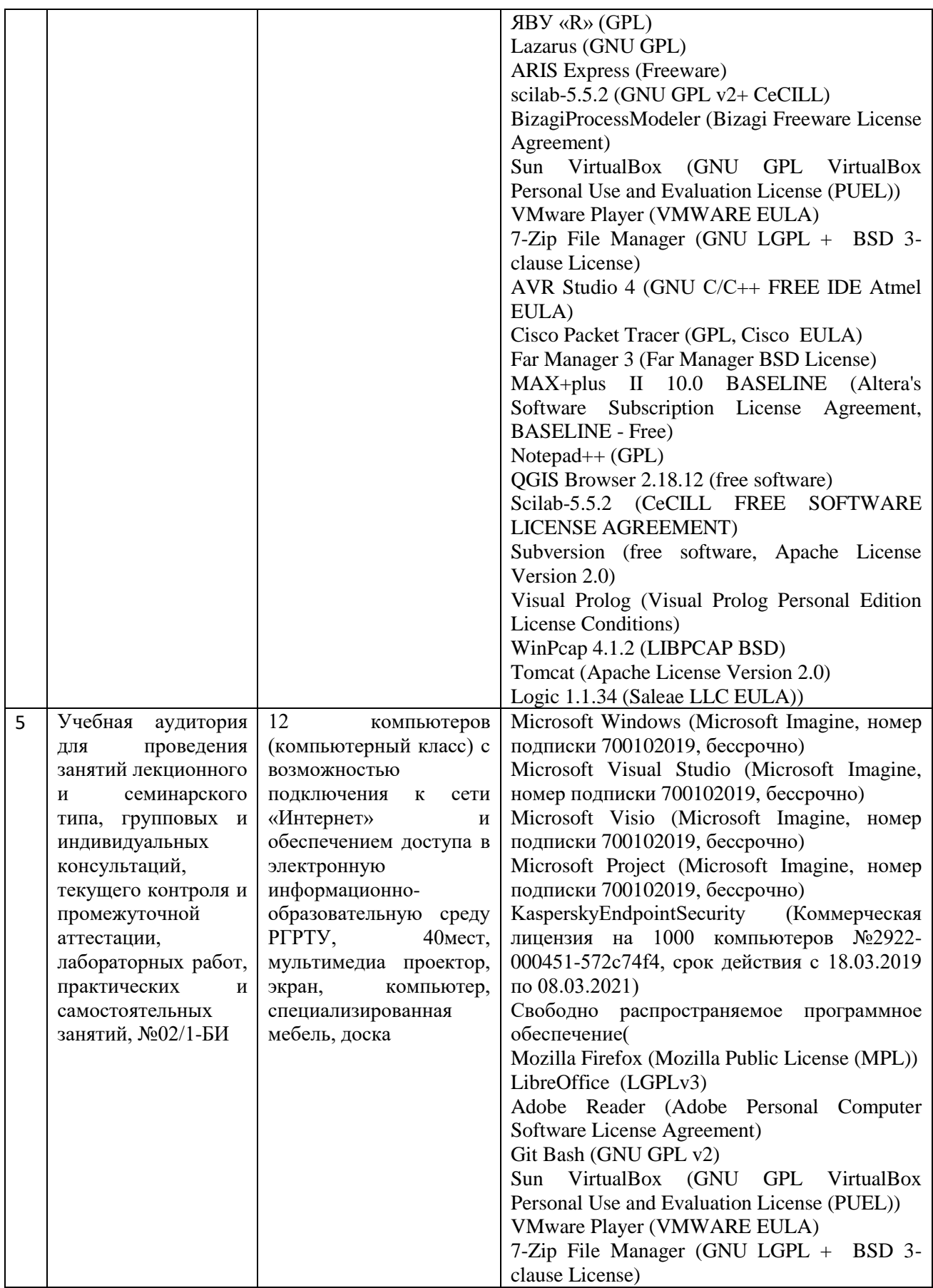

ПРИЛОЖЕНИЕ

# МИНИСТЕРСТВО НАУКИ И ВЫСШЕГО ОБРАЗОВАНИЯ РОССИЙСКОЙ ФЕДЕРАЦИИ

ФЕДЕРАЛЬНОЕ ГОСУДАРСТВЕННОЕ БЮДЖЕТНОЕ ОБРАЗОВАТЕЛЬНОЕ УЧРЕЖДЕНИЕ ВЫСШЕГО ОБРАЗОВАНИЯ **«Рязанский государственный радиотехнический университет им. В.Ф. Уткина»**

КАФЕДРА ЭЛЕКТРОННЫХ ВЫЧИСЛИТЕЛЬНЫХ МАШИН

# **ОЦЕНОЧНЫЕ МАТЕРИАЛЫ**

по дисциплине

**Б1.О.05 «Технологии разработки программного обеспечения»**

Направление подготовки 09.04.01 – «Информатика и вычислительная техника»

Направленность (профиль) подготовки «Вычислительные машины, системы, комплексы и сети»

Уровень подготовки - магистратура

Квалификация выпускника – магистр

Формы обучения – очная, заочная

Рязань, 2020 г.

## 1 ОБЩИЕ ПОЛОЖЕНИЯ

Оценочные материалы - это совокупность учебно-методических материалов (практических заданий, описаний форм и процедур проверки), предназначенных для оценки качества освоения обучающимися данной дисциплины как части ОПОП.

Цель - оценить соответствие знаний, умений и владений, приобретенных обучающимся в процессе изучения дисциплины, целям и требованиям ОПОП в ходе проведения промежуточной аттестации.

Основная задача - обеспечить оценку уровня сформированности компетенций.

Контроль знаний обучающихся проводится в форме промежуточной аттестации.

Промежуточная аттестация проводится в форме экзамена. Форма проведения экзамена - тестирование, письменный опрос по теоретическим вопросам и выполнение практических заданий.

## 2 ОПИСАНИЕ ПОКАЗАТЕЛЕЙ И КРИТЕРИЕВ ОЦЕНИВАНИЯ КОМПЕТЕНЦИЙ

Сформированность каждой компетенции (или ее части) в рамках освоения данной дисциплины оценивается по трехуровневой шкале:

1) пороговый уровень является обязательным для всех обучающихся по завершении освоения дисциплины;

2) продвинутый уровень характеризуется превышением минимальных характеристик сформированности компетенций по завершении освоения дисциплины;

3) эталонный уровень характеризуется максимально возможной выраженностью компетенций и является важным качественным ориентиром для самосовершенствования.

#### Уровень освоения компетенций, формируемых дисциплиной:

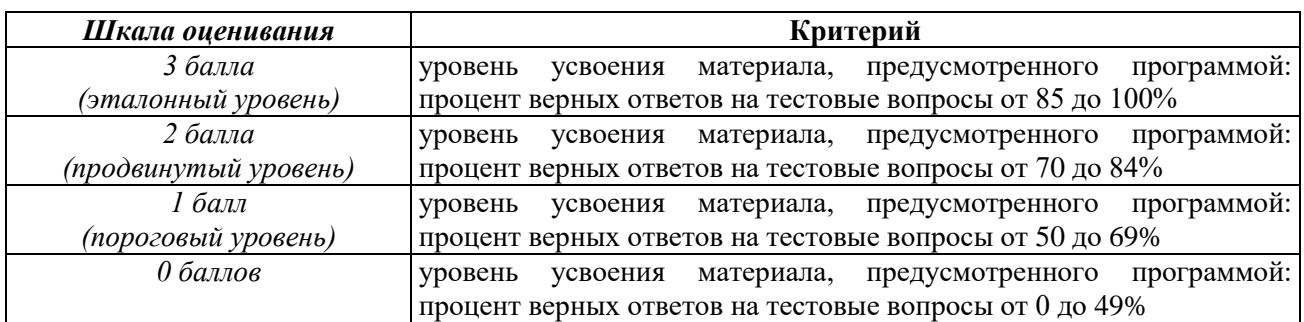

#### Описание критериев и шкалы оценивания тестирования:

#### Описание критериев и шкалы оценивания теоретического вопроса:

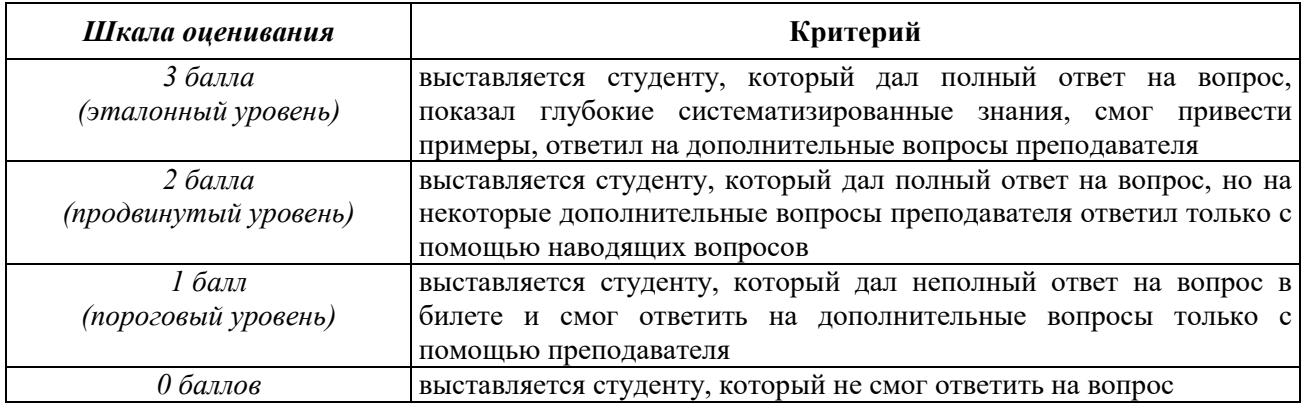

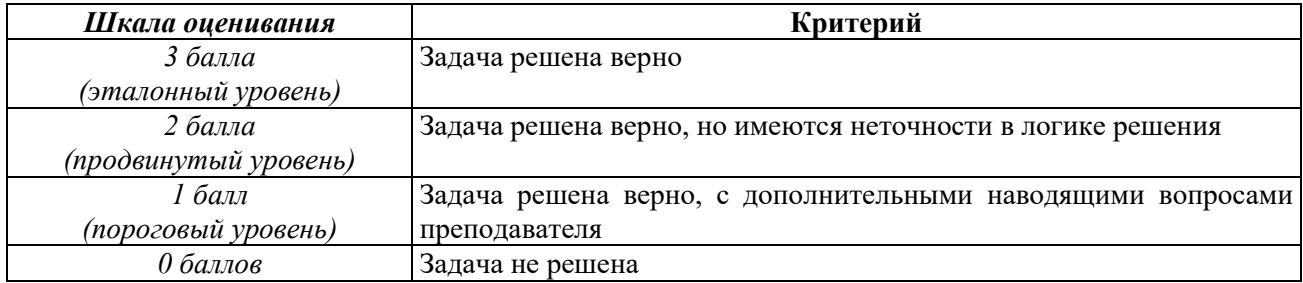

#### **Описание критериев и шкалы оценивания практического задания:**

**На промежуточную аттестацию выносится тест, два теоретических вопроса и 2 задачи.** Максимально студент может набрать 15 баллов. Итоговый суммарный балл студента, полученный при прохождении промежуточной аттестации, переводится в традиционную форму по системе «отлично», «хорошо», «удовлетворительно» и «неудовлетворительно».

**Оценка «отлично»** выставляется студенту, который набрал в сумме 15 баллов (выполнил все задания на эталонном уровне). Обязательным условием является выполнение всех предусмотренных в течение семестра практических заданий.

**Оценка «хорошо»** выставляется студенту, который набрал в сумме от 10 до 14 баллов при условии выполнения всех заданий на уровне не ниже продвинутого. Обязательным условием является выполнение всех предусмотренных в течение семестра практических заданий.

**Оценка «удовлетворительно»** выставляется студенту, который набрал в сумме от 5 до 9 баллов при условии выполнения всех заданий на уровне не ниже порогового. Обязательным условием является выполнение всех предусмотренных в течение семестра практических заданий.

**Оценка «неудовлетворительно»** выставляется студенту, который набрал в сумме менее 5 баллов или не выполнил всех предусмотренных в течение семестра практических заданий.

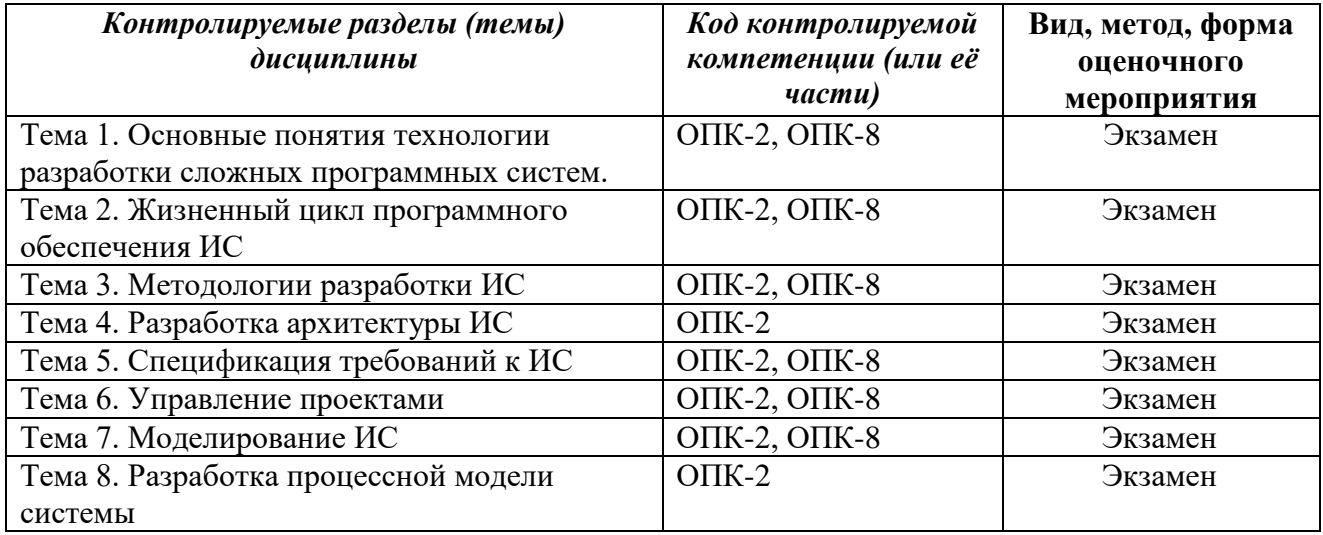

## **3 ПАСПОРТ ОЦЕНОЧНЫХ МАТЕРИАЛОВ ПО ДИСЦИПЛИНЕ**

## 4 ТИПОВЫЕ КОНТРОЛЬНЫЕ ЗАДАНИЯ ИЛИ ИНЫЕ МАТЕРИАЛЫ

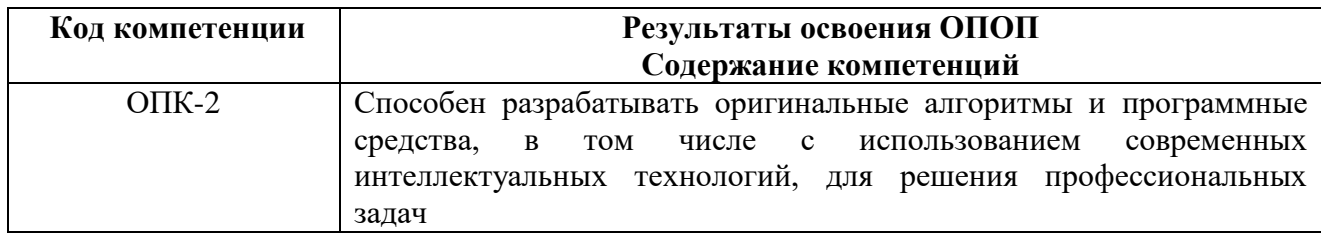

## 4.1. Промежуточная аттестация в форме экзамена

## Типовые тестовые вопросы:

 $\mathcal{I}$ . Какой международный стандарт регламентирует жизненный цикл ИС?  $+ ISO$  12207: ISO 12100:  $ISO$  34.101: ISO 19.103.

 $\overline{2}$ . Какая модель жизненного цикла подразумевает выполнение проекта без возможности возврата на предыдущие этапы?

+каскадная: эволюционная; инкрементная; интеграционная.

 $\mathfrak{Z}$ . Какая методология разработки основана на каскадной модели жизненного иикла?

 $RUP:$ Agile: +Методология по ГОСТ.

 $\overline{4}$ . Какая методология разработки основана на спринтах? Kanban:  $+Scrum:$  $XP:$  $RUP$ .

 $5<sub>1</sub>$ К какому стилю архитектуры относится сервер приложений? Компонентная: +Клиент-серверная; Многослойная.

6. Какой архитектурный стиль предусматривает удаленный запуск клиентской интерфейсной части?

Толстый клиент; +Тонкий клиент (терминал); Распределенные данные; Промежуточный клиент.

*7. С помощью каких элементов осуществляется ветвление процесса в нотации BPMN?*

*+Шлюзов; Артефактов; Пулов; Аннотаций.* 

*8. Какая концепция лежит в основе процессно-ориентированной организации: +Управление качеством; Управление запасами; Управление данными.*

*9. Какой тип информационных систем используют для автоматизации всех функций организации?*

*Информационные системы организационного управления; +Корпоративные (интегрированные) информационные системы; Информационные системы управления технологическими процессами; Информационные системы автоматизированного проектирования.*

*10. Какой подтип архитектуры клиент-сервер подходит для разработки распределенных систем?*

*Удаленное представление; Удаленные данные; Распределенное приложение; +Все ответы верны.*

*11. Для чего предназначена нотация BPMN? +Для моделирования бизнес-процессов; Для моделирования организационной структуры; Для моделирования структуры данных; Для моделирования рисков.*

*12. Какой элемент BPMN позволяет разграничить действия внутри общего процесса?*

*Цикл; +Дорожка; Артефакт; Компенсация.* 

## **Типовые практические задания:**

## *Задание 1*

В соответствии с вариантом задания необходимо проанализировать и выбрать наиболее оптимальную методологию разработки для предметной области. Выбор методологии необходимо осуществить, используя таблицу:

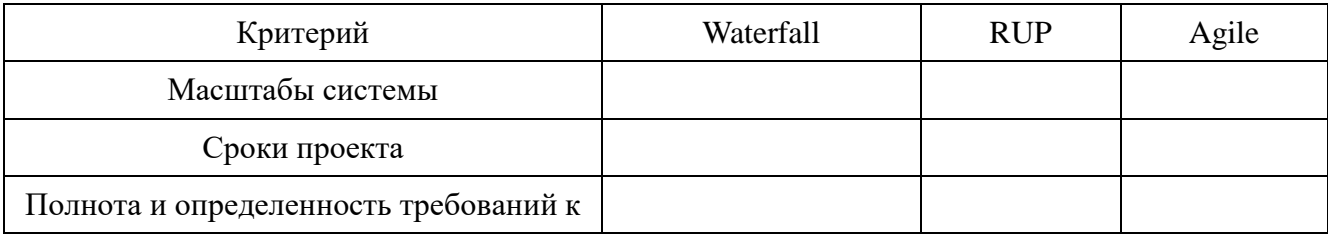

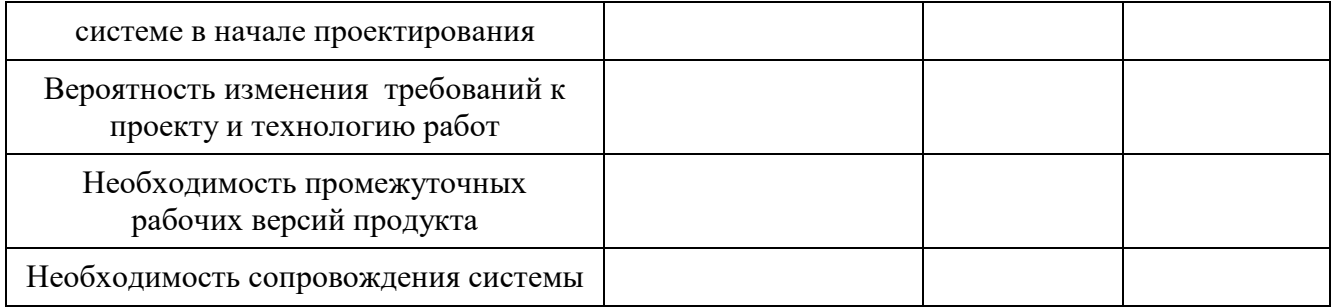

В соответствующих ячейках таблицы необходимо проставить результаты анализа каждого критерия: «+» - если методология подходит; «+-» - если есть ограничения использования методологии; «-» - если методология не подходит.

#### *Критерии выполнения задания 1*

Задание считается выполненным, если: обучающийся заполнил таблицу критериев выбора и логически обосновал выбранное решение своего варианта задания на основе знаний о достоинствах и недостатках методологий разработки информационных систем.

## *Задание 2*

В соответствии с вариантом задания построить верхнеуровневую модель деятельности предметной области в нотации BPMN. Если предметная область взаимодействует с внешними системами, то необходимо учесть окружение информационной системы.

#### *Критерии выполнения задания 2*

Задание считается выполненным, если: обучающийся сформировал верхнеуровневую модель деятельности предметной области по правилам построения нотации BPMN.

#### *Задание 3*

В соответствии с вариантом задания построить модель бизнес-процесса основной деятельности предметной области в нотации BPMN. Если основных деятельностей несколько, то выбрать наиболее детально описанную деятельность.

#### *Критерии выполнения задания 3*

Задание считается выполненным, если: обучающийся сформировал процессную модель деятельности предметной области по правилам построения нотации BPMN.

### *Задание 4*

В соответствии с вариантом выбрать для предметной области наиболее подходящую архитектуру информационной системы. Обосновать сделанный выбор.

Выбор осуществлять с использованием таблицы:

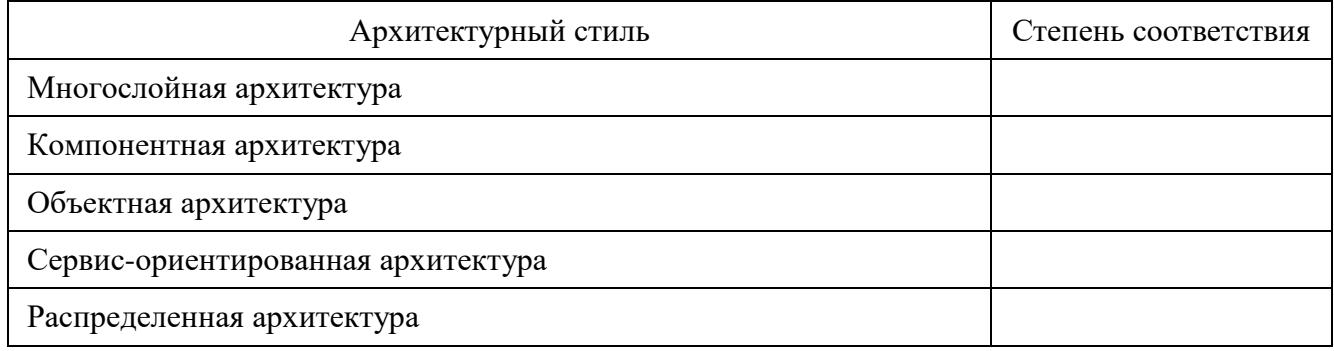

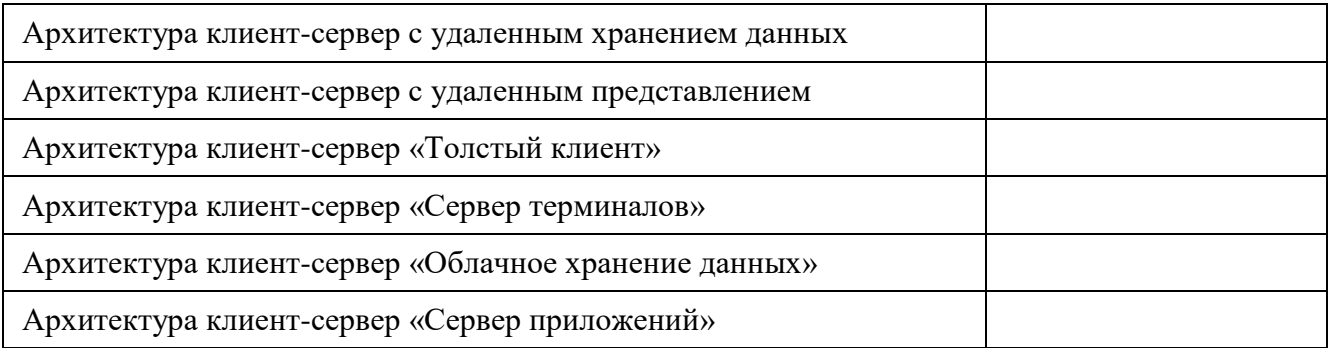

В соответствующих полях столбца «Степень соответствия» необходимо отметить возможность реализации информационной системы с использованием конкретного архитектурного стиля: «+» - если архитектура подходит; «-» - если архитектура не подходит.

## *Критерии выполнения задания 4*

Задание считается выполненным, если: обучающийся выделил архитектуры подходящие для реализации информационной системы по варианту задания и логически обосновал свой выбор.

#### **Типовые теоретические вопросы:**

- 1) Понятие жизненного цикла программного обеспечения.
- 2) Стадии жизненного цикла ПО ИС.
- 3) Методология Kanban.
- 4) Каскадная модель жизненного цикла.
- 5) Итерационная модель жизненного цикла.
- 6) Спиральная (эволюционная) модель жизненного цикла.
- 7) Участники процесса. Владелец процесса.
- 8) Основные и вспомогательные бизнес-процессы.
- 9) Нотация BPMN. Общие сведения.
- 10) Архитектура информационных систем.
- 11) Клиент-серверная архитектура.
- 12) Многослойная архитектура.

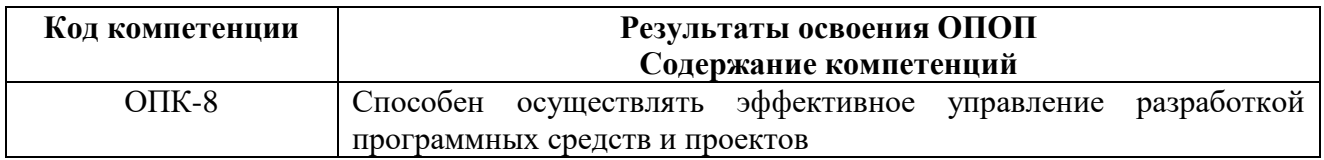

## **Типовые тестовые вопросы:**

*1. Что подразумевают под сведениями об объектах реального мира, их параметрах, свойствах и состоянии, позволяющие уменьшить неполноту знаний?*

*+информацию;*

*энтропию;*

*корпоративную среду;*

*окружение информационной системы.*

*2. Взаимосвязанной совокупностью аппаратных, программных средств и персонала направленной на обработку, хранение и выдачу информации для достижения некоторой цели называют:*

*окружение информационной системы;*

*модель предметной области;*

*+информационную систему;*

*алгоритм.*

*3. Что подразумевается под набором видов деятельности, направленным на создание, внедрение и эксплуатацию информационной системы:*

*алгоритм разработки программного обеспечения;*

```
+жизненный цикл;
```
*основной процесс предметной области;*

*процессная модель предметной области.*

*4. Какая методология разработки не предусматривает разработку программной документации?*

*RUP; Методология по ГОСТ; +Scrum.*

- *5. Как называются структуры, позволяющие перейти от функциональноориентированной организации к процессно-ориентированной?*
- *линейные;*

*+матричные;*

*горизонтальные.* 

- *6. Что предусматривает моделирование по отношению к объекту моделирования?*
- *+Упрощение модели по отношению к реальному объекту;*
- *Усложнение модели по отношению к реальному объекту;*

*Отказ от ключевых свойств объекта.*

- *7. Какая методология моделирования не является графической? RUP; ARIS; +Agile.*
	- *8. Какой тип организации предусматривает ориентацию на клиента (горизонтальную)?*

*Функционально-ориентированная организация; Клиент-ориентированная организация;*

- *+Процессно-ориентированная организация.*
	- *9. Какая концепция управления и построения информационных систем появилась первой?*

*+Цикл качества Деминга (PDCA);*

*Оптимизации управления ресурсами (ERP II);*

*Система управления связями с клиентами для сбыта и реализации продукции (CRM); Система управления знаниями о бизнесе (KM).*

*10. Какой из приведенных пунктов не входит в стандартные этапы создания информационных систем?*

*Формирование требований; Логическое проектирование; +Объектное проектирование; Физическое проектирование.*

*11. Какая модель жизненного цикла основана на постепенном наращивании функционала с циклической разработкой прототипов?*

каскадная;

+эволюционная;

инкрементная;

итеративная.

*12. Что не анализируется на этапе формирования требований к информационным системам?*

*Роли;*

*Действия ролей; +Ресурсы на создание системы; Бизнес-правила деятельности.*

## **Типовые практические задания:** *Задание 5*

В соответствии с вариантом сформировать для предметной области концептуальное описание, содержащее сведения о деятельности в рамках предметной области.

## *Критерии выполнения задания 5*

Задание считается выполненным, если: обучающийся на основе описания предметной области своего варианта задания сформировал концептуальное описание деятельности с использованием принципов объектно-ориентированного подхода в анализе предметных областей.

## *Задание 6*

В соответствии с вариантом предметной области выявить множества:

- бизнес-ролей;
- активностей;
- бизнес-правил.

Выявленные множества необходимо оформить в виде таблиц:

## Бизнес-роли и их активности:

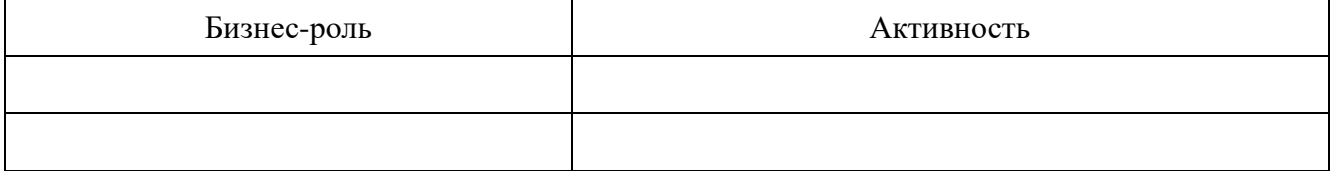

#### Бизнес-правила:

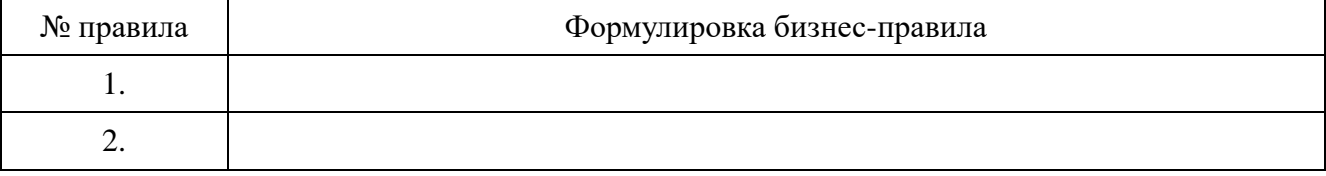

## *Критерии выполнения задания 6*

Задание считается выполненным, если: обучающийся на основе описания предметной области своего варианта задания сформировал списки бизнес-ролей, активностей и бизнесправил по правилам объектно-ориентированного подхода при разработке сложных программных систем.

## *Задание 7*

В соответствии с вариантом задания сформировать этапы проектирования информационной системы. Результат оформить в виде таблицы:

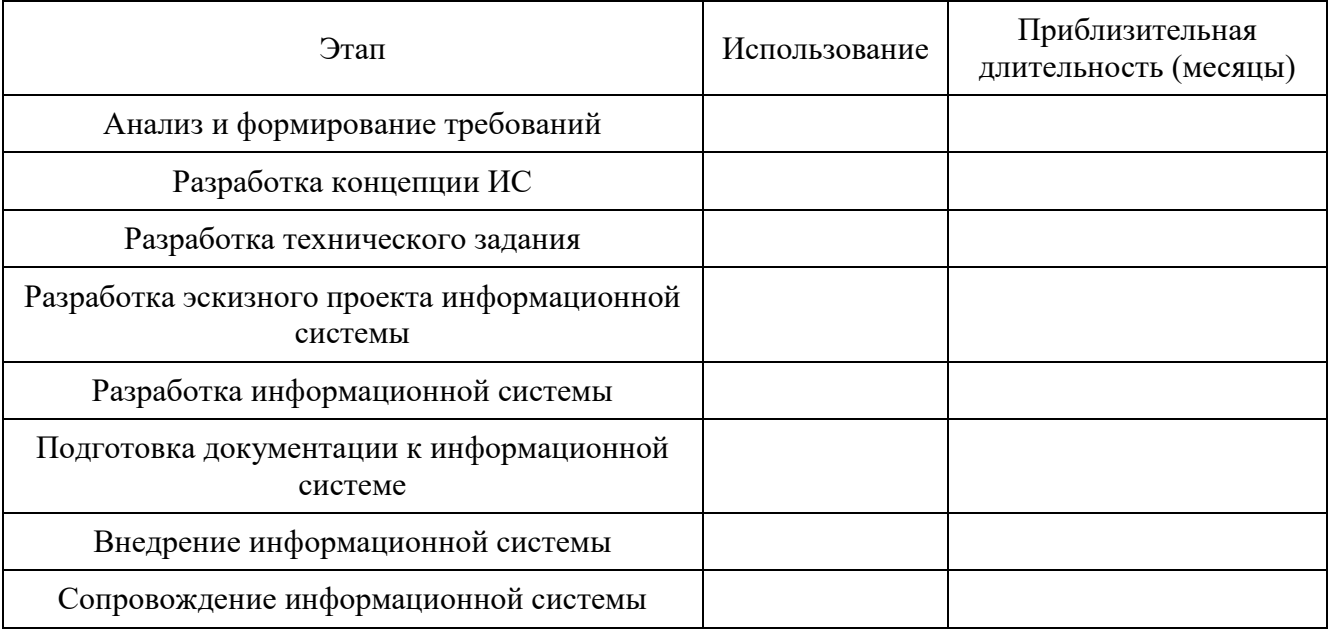

В соответствующих полях столбца «Использование» необходимо отметить принадлежность этапа к проекту: «+» - если этап необходим для проекта; «-» - если этап не требуется. Если этап выбран как необходимый и можно оценить его продолжительность, то проставить в столбце «Приблизительная длительность» приблизительную длительность этапа.

## *Критерии выполнения задания 7*

Задание считается выполненным, если: обучающийся выбрал этапы проектирования, подходящие для разработки информационной системы своего варианта.

#### *Задание 8*

В соответствии с вариантом выявить и задокументировать список выборочных требований к информационной системе (от 2 до 4). Спецификацию требований выполнить по шаблону:

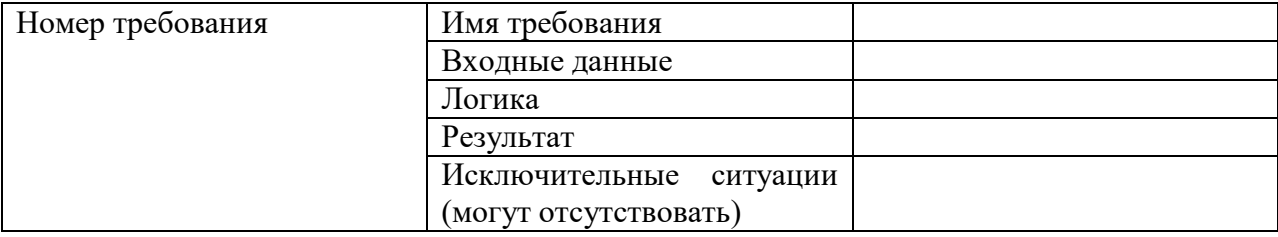

#### Пример оформления:

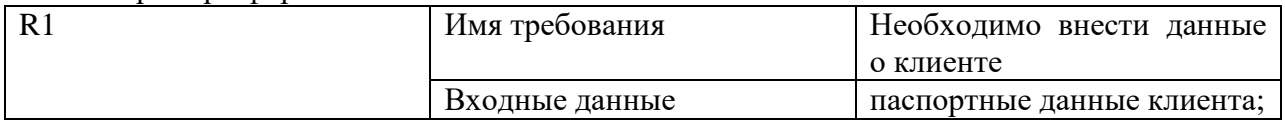

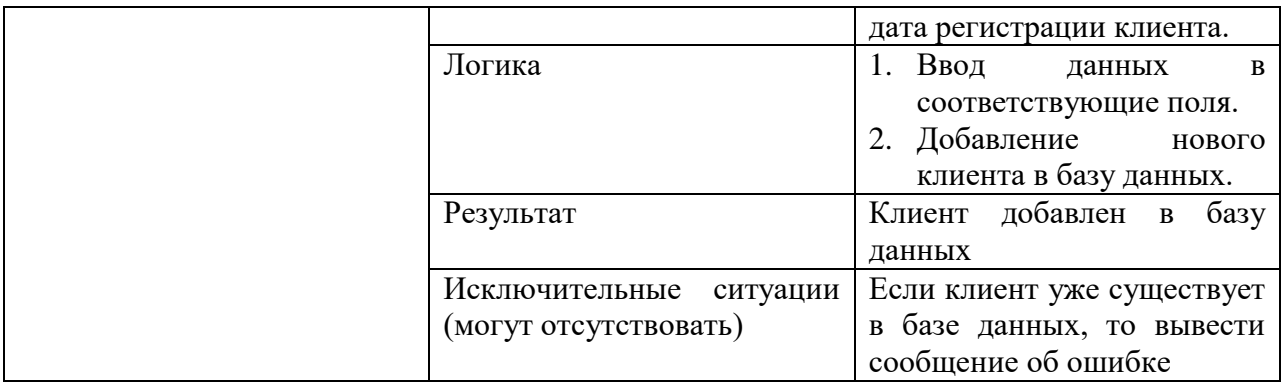

## Критерии выполнения задания 8

Задание считается выполненным, если: обучающийся выявил требования, касающиеся основной деятельности в рамках предметной области и возможные исключительные ситуации.

## Типовые теоретические вопросы:

- Общие сведения о моделировании. 1)
- $(2)$ Жизненный цикл модели.

 $3)$ Алгоритм построения модели предметной области на основе выявления ролей, действий и бизнес-правил.

- Информация. Информационная система.  $4)$
- Концепции стандартов управления и построения IT-систем.  $5)$
- $6)$ Этапы создания информационных систем. Формирование требований.
- $7)$ Проблемы разработки сложных программных систем.
- Метолология RUP. 8)
- $9)$ Метолология Scrum.
- 10) Критерии сравнения методологий проектирования информационных систем.

Основные участники аналитического этапа проектирования информационных  $11)$ систем. Заказчик. Пользователи. Аналитик.

Бизнес-требования. Требования пользователей.  $12)$ 

## Варианты предметных областей для практических заданий 1-8 Вариант 1. Разработка системы управления предприятием

Предприятие осуществляет деятельность по производству и продаже своей продукции. Увеличение объемов производства, внимание со стороны государства привело к решению внедрить систему ДЛЯ повышения эффективности бизнеса. Раннее производственные ведомости, расписание работ, занятость сотрудников, бюджетные записи и т.д. велись в различных таблицах, что негативно сказывалось на скорости принятия решений.

Необходимо разработать систему, позволяющую хранить и быстро и эффективно обрабатывать большие объемы разнородных данных, собранных из разных отделов (цехов) предприятия. На предприятии аналогичных и вспомогательных систем нет. Система должна быть разработана и внедрена в течение 1-1,5 года. Использоваться и обслуживаться система будет предприятием самостоятельно. Консультант выделяется на весь необходимый срок.

## Вариант 2. Разработка модуля управления запасами на складе предприятия

Управление запасами на складе направлено на повышение рентабельности и скорости обращения вложенного капитала. Оно предусматривает контроль уровня товарных запасов и обоснование оптимального объема заказов, изменение объемов и причин создания товарных запасов. Вследствие увеличения спроса на продукцию предприятия было принято решение внедрить автоматизированную систему для управления запасами на складе. Предполагается,

что создается не вся система целиком, а только отдельный модуль, который быстро и эффективно обрабатывал бы имеющуюся информацию. Предусматривается, что данный модуль должен быть внедрен в общую информационную систему, уже имеющуюся на предприятии. Модуль должен быть внедрен не позднее 1 года с момента заказа. Консультант выделяется на весь необходимый для разработки срок.

## **Вариант 3. Разработка корпоративного портала для предприятия**

На предприятии работает большее количество сотрудников, которые должны получать всю необходимую информацию с предприятия и обмениваться ею со своими коллегами. Руководством предприятия принято решение о внедрении программного продукта, который бы позволил сотрудникам иметь доступ ко всей информации предприятия (как производственной, так и социальной) на самом предприятии и за его пределами.

Необходимо разработать корпоративный портал, который обеспечил бы беспрепятственный и оперативный доступ сотрудников к информации повышение скорости и качества коммуникаций для решения любого вопроса. Разрабатываемый продукт должен соответствовать всем современным требованиям безопасности. Предполагается, что доступ к порталу осуществляется через Интернет, связей с другими системами не имеет. Раннее подобный продукт на предприятии не использовался. Срок выполнения заказа – 1 год. Консультант выделяется на весь необходимый для разработки срок.

#### **Вариант 4. Разработка системы для розничной торговли**

Фирме, занимающейся розничной торговлей, требуется система автоматизации поставок и продаж для всех филиалов сети. Ранее для этого использовались несколько небольших специфицированных систем, не имеющих возможности синхронизировать данные между собой. Новая система должна включать в себя функции, ранее выполняемые несколькими специфицированными системами. Система должна соответствовать всем современным критериям по безопасности и централизованному контролю над процессом во всех филиалах.

Максимальный срок разработки системы – полтора года, требуется также ввод в эксплуатацию и поддержка системы. Максимальный срок согласования требований – месяц, на это время фирма может выделить команду специалистов-консультантов. Ввод в эксплуатацию должен происходить в максимально сжатые сроки.

#### **Вариант 5. Разработка системы для филиала розничной торговли**

Фирме, занимающаяся розничной торговлей, требуется система автоматизации процессов для самого крупного филиала (1000 покупателей в день). Требуется организовать автоматизацию поставок и автоматизацию продаж. Ранее фирма не имела подобного опыта. Система должна соответствовать всем современным критериям безопасности. В дальнейшем фирма планирует автоматизировать ещё несколько филиалов со схожими функциями.

Максимальный срок разработки системы для первого филиала – восемь месяцев. Планируется ввод в эксплуатацию системы для первого филиала, затем через несколько месяцев в остальные филиалы в случае успеха. Фирма может выделить консультантов на весь срок разработки системы для первого филиала.

#### **Вариант 6. Разработка системы для введения безналичной формы оплаты**

Фирме, занимающейся розничной торговлей, требуется система безналичной оплаты. Все филиалы системы (12 шт.) оснащены системами автоматизации поставок и продаж, также существует система безналичного расчета с поставщиками. Требуется ввести систему безналичного расчета для покупателей с возможностью взаимодействия со всеми указанными системами. В дальнейшем планируется внедрение системы самообслуживания

покупателей при безналичной форме оплаты. Система должна соответствовать всем современным критериям по безопасности и централизованному контролю над процессом во всех филиалах. Требуется круглосуточная поддержка системы. Ввод в эксплуатацию планируется через два года. Фирма может организовывать встречи с консультантами несколько раз в неделю для согласования требований.

## **Вариант 7. Разработка системы контроля наркотических веществ для министерства здравоохранения**

Министерство здравоохранения, которое осуществляет контроль больниц и аптечных пунктов по всей стране, хочет создать систему контроля наркотических средств. Программа рассчитана на взаимодействие с сотрудниками медицинских центров, которые ведут учет наркотических средств на всех стадиях работы с ними. Опыт работы по контролю у министерства имеется.

Необходимо разработать систему, хранящую данные о всех поставках и перемещениях наркотических средств между больницами и аптечными пунктами страны. Система должна отвечать современным критериям безопасности и защиты от несанкционированного доступа. Необходимо наладить взаимодействие системы с уже существующими аналогами, которые министерство на данный момент использует в своих филиалах.

Министерство ожидает появление разработанной системы в течение двух лет и планирует осуществлять дальнейшее использование и обслуживание самостоятельно. Введение системы в эксплуатацию планируется поэтапно в разных федеральных округах. Министерство планирует выделить консультантов для согласования требований и контроля приемки системы на всё время разработки системы.

#### **Вариант 8. Разработка системы регистрации для поликлиник ЦФО**

Ассоциация поликлиник ЦФО, в которую входят все поликлиники ЦФО, хочет создать единую систему регистрации в своих поликлиниках. Программа рассчитана на взаимодействие с сотрудниками и клиентами поликлиник. Опыт работы в данной сфере у ассоциации имеется.

Необходимо разработать систему, поддерживающую процесс регистрации граждан в поликлиниках. Она должна соответствовать всем современным критериям по безопасности и централизованному контролю за процессом во всех поликлиниках. В отдельных областях уже существуют аналогичные системы, которые будут заменены новой централизованной, но требуется перенести данные из существующих систем.

Ассоциация ожидает появление разработанной системы в течение двух лет и планирует осуществлять дальнейшее использование и обслуживание самостоятельно. Введение системы в эксплуатацию планируется единовременно во всех областях. Ассоциация планирует выделить консультантов для согласования требований и контроля приемки системы на всё время разработки системы.

#### **Вариант 9. Разработка портала для института**

Институт хочет создать свой портал. Сайт рассчитан на взаимодействие института с общественностью, а также на взаимодействие студентов и преподавателей друг с другом. Ранее в интернете институт представлен не был.

Необходимо разработать систему, которая поддерживает процесс взаимодействия широкого круга пользователей. Взаимодействие выражается в обмене сообщениями, файлами, а также в размещении новостной информации различного характера. Система должна соответствовать всем современных критериям по безопасности.

Институт ожидает появление разработанной системы в течение полугода и планирует осуществлять дальнейшее использование и обслуживание с помощью разработчика системы.

Институт не планирует выделять консультантов для согласования требований и контроля приемки системы.

## **Вариант 10. Разработка системы бронирования билетов для частной железнодорожной компании**

Частная железнодорожная компания хочет стать самой крупной среди других частных ж/д компаний. Её филиалы уже появились почти во всех городах России. Но для улучшения своей работы она хочет иметь новый продукт, который позволял бы бронировать билеты. У этой компании нет опыта работа, которая предусматривает такое бронирование.

Необходимо разработать систему, поддерживающую процесс бронирования и мониторинга билетов. Такая система должна соответствовать всем современным критериям по безопасности и централизованному контролю за процессом во всех филиалах этой компании. В железнодорожной компании есть несколько систем учёта проведения финансовых операций, с которыми новая система должна взаимодействовать. Также новая система должна взаимодействовать с системой РЖД, с целью согласования действий по бронированию билетов и отправке поездов. И поскольку поездами распоряжаются РЖД, то новая система должна быть связана с системой, которая составляет расписание рейсов.

Компания ожидает получить готовый продукт через 10 месяцев, но не планирует обслуживать его самостоятельно. Введение системы в железнодорожную компанию ожидается сразу. У компании есть консультанты для согласования требований и контроля приемки системы.

#### **Вариант 11. Разработка системы заказа путевок для туристической компании**

Туристическая компания появилась на своём рынке недавно. Но она планирует широкое распространение по территории России. И для стабильной и хорошей работы ей требуется программный продукт, который позволял бы заказывать путёвки. Клиентами такой компании являются физические и юридические лица. У этой компании нет опыта работы с продуктами подобного рода.

Необходимо разработать систему, которая осуществляла бы заказ путёвок. Путёвку можно заказать как по территории России, так и заграницу. Такая система должна соответствовать всем современным критериям по безопасности и централизованному контролю за процессом во всех будущих филиалах этой компании. В этой туристической компании есть одна система для учёта финансовых операций. Будущая система должна с ней взаимодействовать. А так же она должна взаимодействовать с другими системами - с ж/д системой по продаже и бронированию билетов и с системами отелей и гостиниц по всему миру, с целью определить – возможно ли поселиться в том или ином отеле. И если возможно – забронировать номер в нём.

Компания ожидает получить готовый продукт через 1,5 – 2 года, и планирует обслуживать его самостоятельно. Введение системы в железнодорожную компанию ожидается в 2 этапа: первый – это бронирование билетов и туров по территории России; второй – бронирование туров за рубежом. У компании есть консультанты для согласования требований и контроля приемки системы.

## **Вариант 12. Разработка системы для поиска и бронирования отелей в туристическом кластере**

Туристический кластер, состоящий из различных предприятий, связанных с обслуживанием туристов, расположен на определенной ограниченной территории. Его представители хотят собрать всю информацию об отелях на своей территории в одной системе для удобства клиентов. Рассчитывается привлечение широкого круга клиентов (как

физических, так и юридических лиц) к сотрудничеству посредством этой системы. Опыта работы с подобной системой у заказчиков ранее не было.

Требуется разработать систему, предоставляющую возможности создания базы данных всех отелей данного туристического кластера и бронирования номеров в любом из них. Система должна отвечать всем требованиям безопасности для обеспечения сохранности личных данных клиентов и четко взаимодействовать со всеми системами, с которыми она будет связана, а именно: общей системой, хранящей информацию обо всех отраслях туристического кластера, а также с остальными частями этой общей системы, отвечающими за другие отрасли данного туристического кластера.

Заказчики ожидают получить полностью готовую систему в течение года. Внедрение системы планируется осуществить в один прием. Фирма готова предоставить консультанта для решения любых вопросов, могущих возникнуть в процессе разработки системы, на все время выполнения проекта. Планируется единовременное введение системы в эксплуатацию. Фирма не имеет отдела технической поддержки, поэтому планирует продолжать сотрудничество с разработчиками по вопросам обслуживания и сопровождения системы.

## **Вариант 13. Разработка системы управления расписанием занятий в университете**

В университет требуется внедрить систему электронного расписания занятий.

Необходимо разработать Web-портал, на котором будет опубликовано расписание. У студентов и преподавателей должна быть возможность регистрироваться на портале и просматривать – изменять расписание. Предусмотреть распределение ролей и привилегий по изменению расписания. Создать страницу быстрого просмотра, на которой отображается дневное расписание текущего пользователя. При изменении расписания пользователи должны получать уведомление по электронной почте.

Система должна быть разработана и полностью запущена к началу следующего семестра.

## **Вариант 14. Разработка системы управления расписанием занятий для учебных заведений России**

Министерство образования планирует использовать систему контроля расписаний занятий для университетов всей страны.

Система должна содержать регламент количества учебных часов для всех зарегистрированных специальностей в вузах. После публикации количества часов вузы должны составить расписание и внести его в систему. Министерство может утвердить расписание или отклонить его.

Система должна быть разработана и полностью запущена к началу следующего семестра.

#### **Вариант 15. Разработка системы контроля рейтинга для ВУЗов России**

Требуется разработать централизованную систему для аудита вузов страны и сбора статистики.

Система должна хранить рейтинги всех вузов страны. Инспекционные комиссии должны иметь учетные записи для входа в систему и внесения изменений в рейтинги вузов. Требуется ввести ограничение на изменение данных о бузе, инспектируемом другой комиссией. Система должна иметь механизмы анализа собранных данных и выявления тенденций изменения характеристик вузов.

Система должна быть разработана и полностью запущена в течение одного года.